**Florence Grandchamp Drita Neziri Abdelkader Amara Raymond Thériault** 

# **COLLECTE DE DONNÉES EN CONTEXTE GÉNÉRAL**

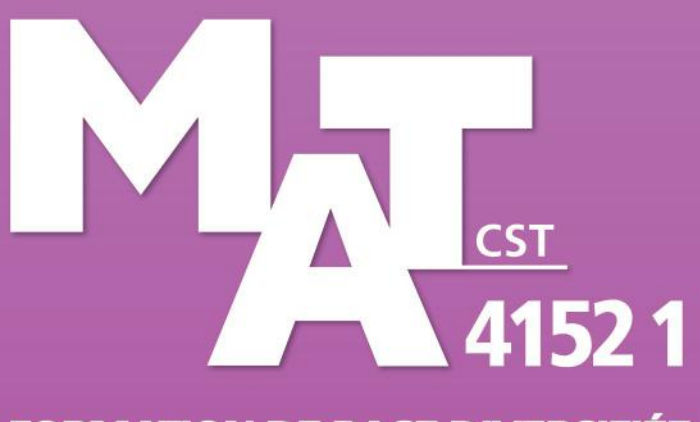

**FORMATION DE BASE DIVERSIFIÉE** 

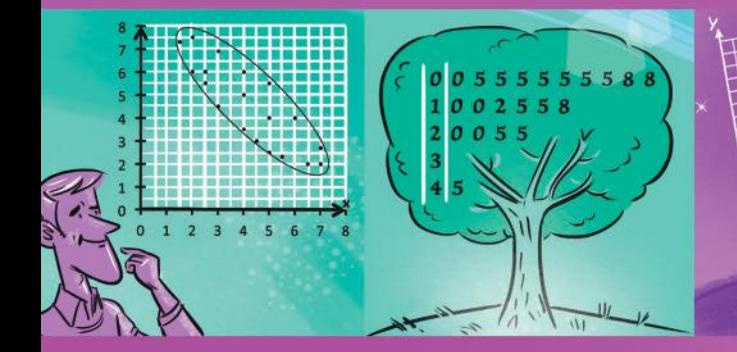

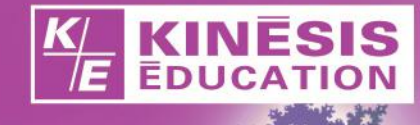

Graphismes, notations et symboles utilisés dans ce module

# Graphismes, notations et symboles

*K E*

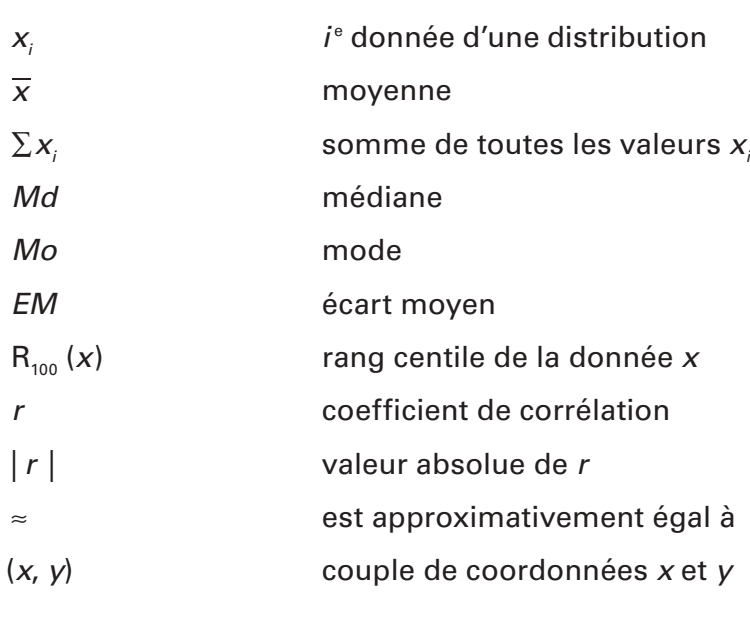

Mesures de tendance centrale

Moyenne: *x n*  $=\frac{\sum x_i}{\sum x_i}$ 

### Médiane:

Dans une distribution ordonnée dont le nombre *n* de données est impair:

 $Md = \left(\frac{n+1}{2}\right)^e$  donnée  $\left(\frac{n+1}{2}\right)^e$ 

Dans une distribution ordonnée dont le nombre *n* de données est pair:

*Md* = moyenne de la 
$$
\left(\frac{n}{2}\right)^e
$$
 et de la  $\left(\frac{n}{2}+1\right)^e$  données

Mode: donnée la plus fréquente d'une distribution

### Mesures de dispersion

Étendue: *E* = valeur maximale − valeur minimale

Écart moyen:  $\mathit{EM} = \frac{\Sigma}{\tau}$ où: *x<sub>i</sub>* est la *i*ª valeur;  $\overline{x}$  est la moyenne des données; *n* est le nombre de données. *n*  $x_i - \overline{x}$ 

### Mesure de position

**Rang centile de la donnée** *x*:  $R_{100} (x) = R_{100} (x) = 100 \times \frac{1}{N}$  $N_{0} + \frac{1}{2}N$ 1 *t*  $k_{\rm c}$  +  $\frac{1}{2}N_{\rm e}$ 

 où: *N*< représente le nombre de données de valeur inférieure à la donnée *x* ; *Né* représente le nombre de données égale à *x* ;

 *Nt* N, représente le nombre total de données.

### Corrélation

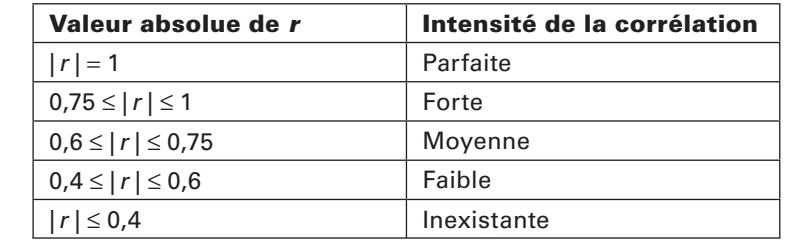

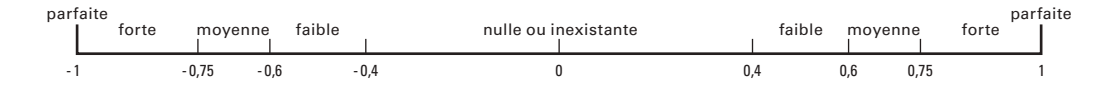

# COLLECTE DE DONNÉES EN CONTEXTE GÉNÉRAL

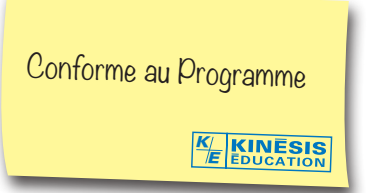

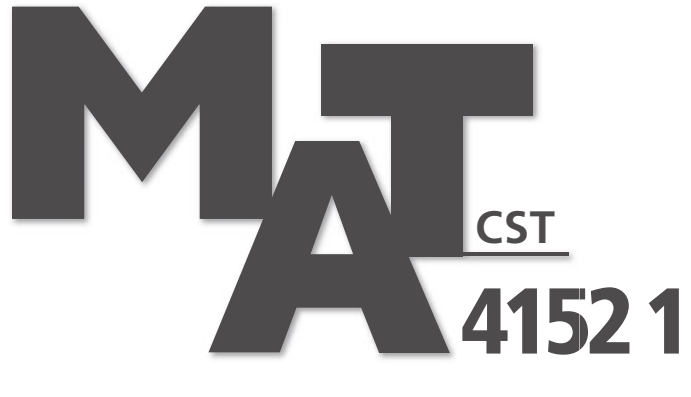

# **FORMATION DE BASE DIVERSIFIÉE**

# **NE ME JETEZ PAS! GARDEZ-MOI COMME AIDE-MÉMOIRE**

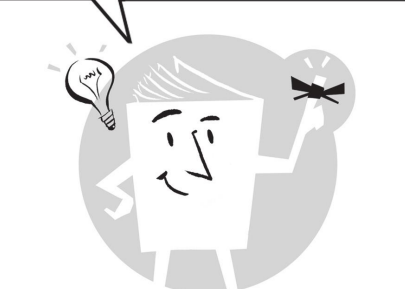

**Car «***la mémoire est une faculté qui oublie***» … en maths comme en toutes choses.**

### La collection

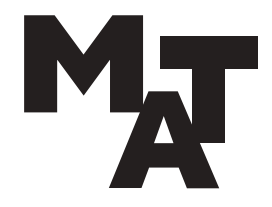

### FORMATION DE BASE COMMUNE:

Présecondaire MAT P101 4 MAT P102 3 MAT P103 2 MAT P104 4 Secondaire 1 et 2 MAT 1101 3 MAT 1102 3 MAT 2101 3 MAT 2102 3 Mise À Niveau MAN P100 MAN 1100 MAN 2100 *K E*

Des titres

au catalogue

de la collection MAT

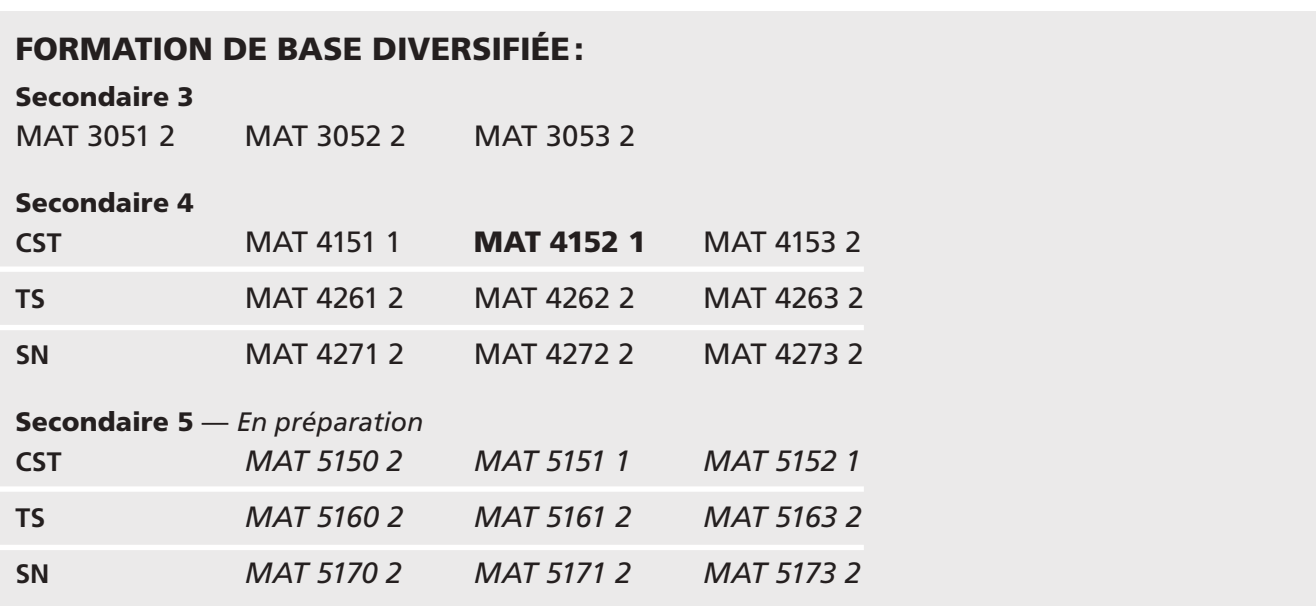

## MATHÉMATIQUES:

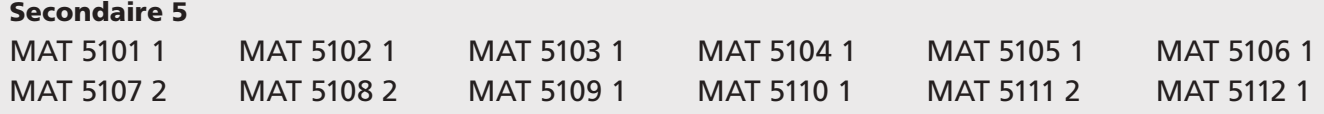

## FORMATION À DISTANCE

### Secondaire 1, 2, 3 et 5

Tous les guides d'apprentissage du secondaire 1, 2, 3 et 5 ont été adaptés pour les besoins de la formation à distance. Pour en savoir plus: voyez notre site *www.ebbp.ca*

## Première édition 2019 **MAT 4152 1**

### í ١

L'ensemble des titres admissibles de notre production bénéficie du soutien financier du gouvernement du Canada.

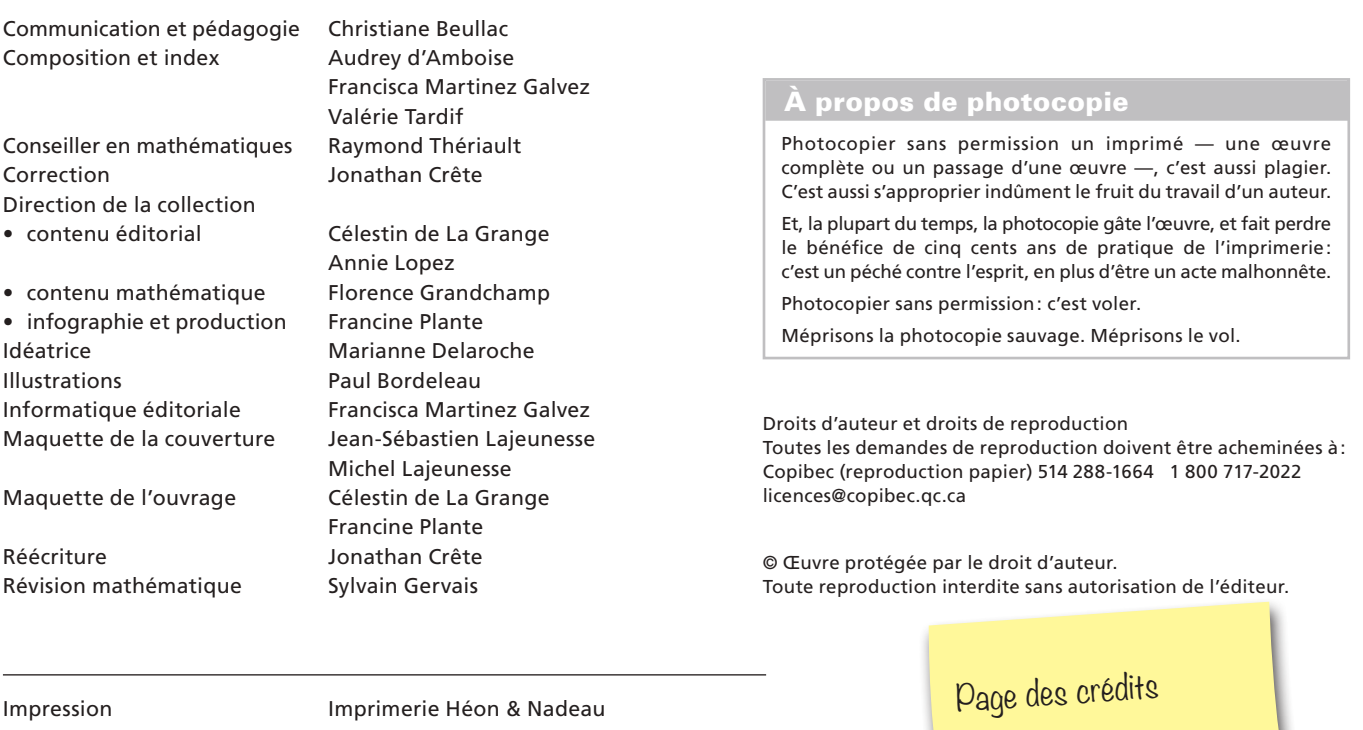

Éditrice déléguée **Manuel Editions de la Containte de leur de la Contain** 

*K E*

Pour en savoir plus sur l'illustrateur et sur les illustrations de votre module, voir p. 355

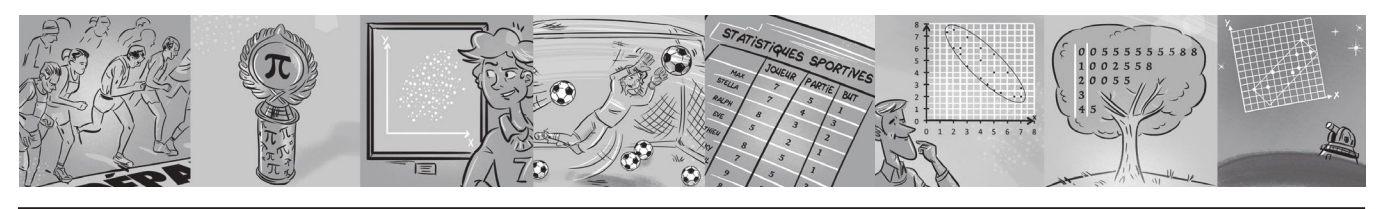

© 2019, Kinésis éducation inc. Tous droits réservés.

Dépôt légal — Bibliothèque et Archives nationales du Québec, Bibliothèque et Archives Canada, 2019. ISBN 978-2-7615-0737-0

## À L'ÉTUDIANT ET À L'ENSEIGNANT POUR CETTE PREMIÈRE ÉDITION 2019

Vous avez en main la première édition du module MAT 4152, cinquième module de notre collection MAT FORMATION DE BASE DIVERSIFIÉE.

Les auteurs, les correcteurs, les réviseurs et toute l'équipe éditoriale et technique ont fait de leur mieux pour que cet ouvrage respecte l'esprit et la lettre du programme, et réponde à vos attentes et à vos besoins. Mais nul, ni rien, n'est parfait sur terre: moins que quiconque, nous prétendons avoir atteint la perfection, même après révision et correction.

Les auteurs et l'éditeur demandent aux utilisateurs — étudiants et enseignants de leur faire part de leurs commentaires et de leurs suggestions le plus tôt possible pour que nous puissions dès la prochaine impression apporter les retouches, les modifications ou les ajouts qui se révéleraient nécessaires.

D'autre part, n'hésitez pas à nous signaler coquilles ou erreurs si vous en trouvez: nous ne procédons jamais à une réimpression sans avoir d'abord effectué les corrections ou les retouches nécessaires. Un ouvrage didactique n'est pas une œuvre immuable, au contraire, c'est un outil perfectible et en perpétuel devenir.

Avec la collaboration de toutes et de tous, nous pourrons ensemble améliorer et raffiner, au fil des ans, un document dont nous voudrions qu'il soit pour vous l'outil rêvé. Nous ferons tout pour qu'il le devienne.

Ecrivez-nous, téléphonez-nous, ou adressez-nous un courriel à l'ac **cbeullac@ebbp.ca**, la responsable des communications et notre Nous accusons toujours réception de la correspondance reçue des Vous pouvez aussi nous visiter sur le site www.ebbp.ca.

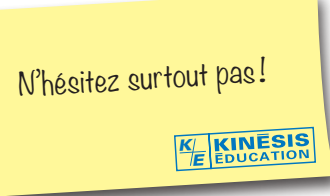

Depuis plus de soixante-cinq ans, nous n'avons jamais cessé de travailler en étroite collaboration avec le monde de l'enseignement, et nous voulons continuer de le faire: que vous soyez étudiant ou enseignant, merci de garder le contact avec nous par le moyen qui vous est le plus commode: téléphone, télécopieur, courriel.

L'éditeur

KINÉSIS ÉDUCATION

Bureau 275, 4823, rue Sherbrooke Ouest, Westmount, Québec H3Z 1G7 Téléphone: 514 932-9466 Télécopieur : 514 932-5929 Courriel: cbeullac@ebbp.ca Site: www.ebbp.ca

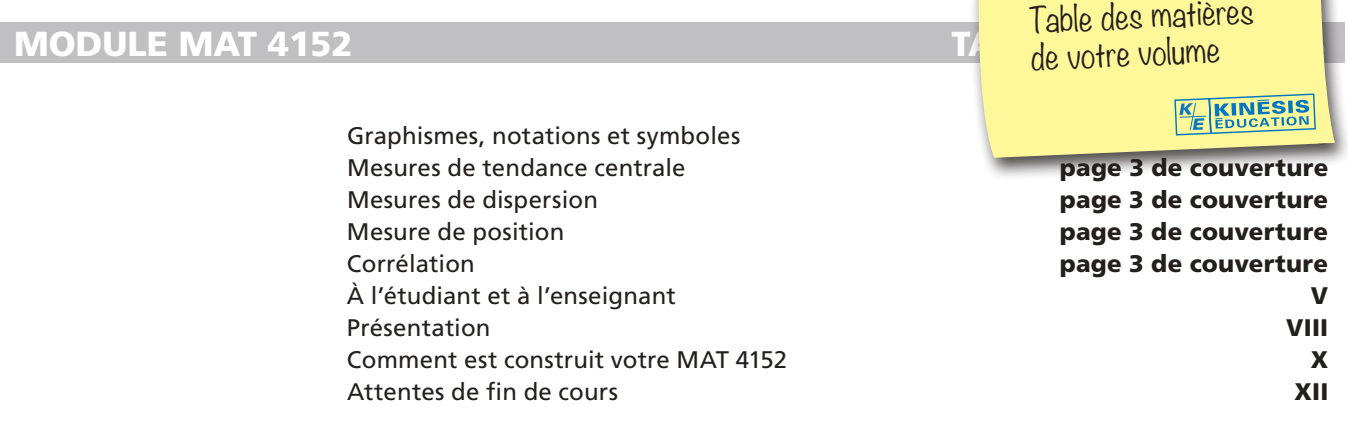

# 01. DISTRIBUTIONS STATISTIQUES À UN CARACTÈRE

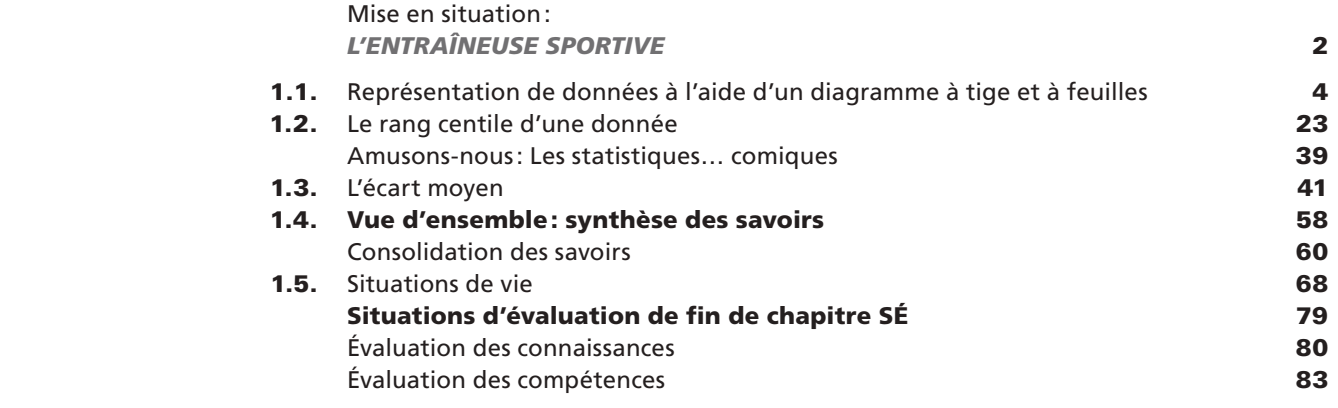

# 02. DISTRIBUTIONS STATISTIQUES À DEUX CARACTÈRES

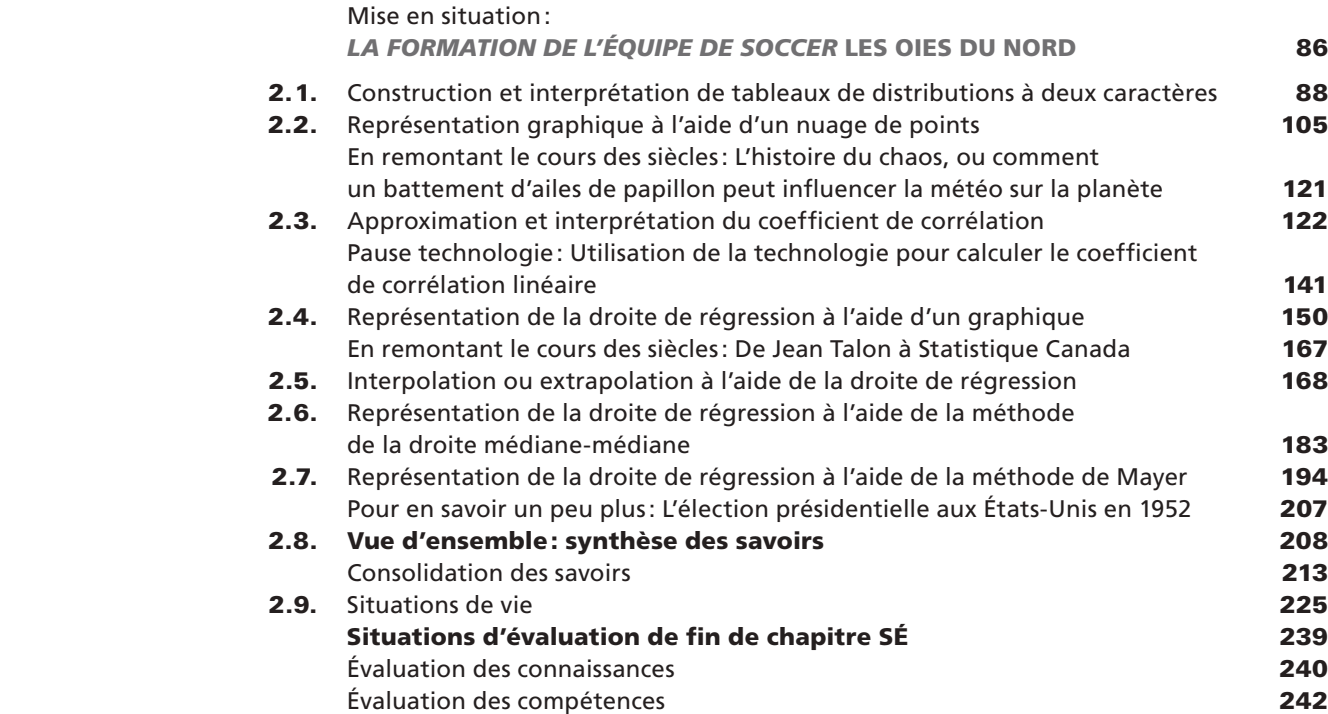

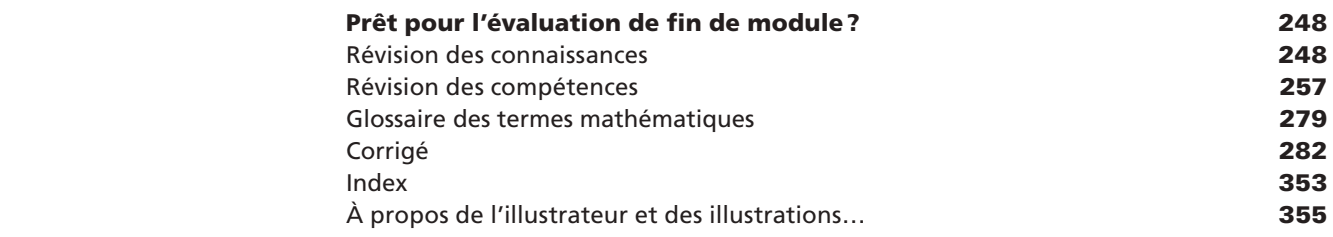

# Nos petits plus...

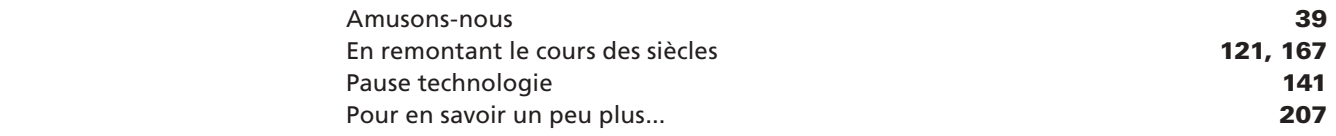

### Le module MAT 4152, intitulé **Collecte de données en contexte génér**

plusieurs aspects d'une grande famille de situations d'apprentissage: *Traitement de données*. Cette famille regroupe les situations qui comportent un problème pouvant être traité en partie par la collecte ou le traitement de données, dans une perspective générale.

Le module *Collecte de données en contexte général* vous fournira l'occasion de poser des actions en vue de vous rendre capable d'effectuer ou de comparer des collectes de données.

En traitant les situations-problèmes de ce module, vous serez amené, entre autres, à établir des liens structurés et fonctionnels entre vos connaissances, élargissant ainsi vos réseaux de ressources cognitives, à déduire certains liens en mobilisant vos connaissances sur la corrélation durant le traitement d'une situation ou encore, à exclure de l'analyse de corrélation les données trop distancées du nuage de points.

### COMPÉTENCES DISCIPLINAIRES

Dans ce cours, la résolution de situations-problèmes implique le recours aux trois compétences disciplinaires, soit:

Utiliser des stratégies de résolution de situations-problèmes ;

Déployer un raisonnement mathématique;

Communiquer à l'aide du langage mathématique.

### COMPÉTENCES TRANSVERSALES

Plusieurs compétences transversales peuvent être développées en vue du traitement de situations de la famille *Traitement de données*. Le programme d'études en propose deux qui apparaissent les plus appropriées pour ce cours :

Compétence d'ordre intellectuel: *Exercer son jugement critique;*

Compétence d'ordre méthodologique: *Exploiter les technologies de l'information et de la communication.*

### CONTENU DISCIPLINAIRE

Dans ce cours, vous réactiverez et approfondirez l'ensemble des savoirs propres à la statistique, acquis précédemment. Afin de traiter efficacement les situations-problèmes, vous compléterez votre formation en vous appropriant les savoirs propres à ce cours.

### Savoirs prescrits

En vue de traiter efficacement les situations d'apprentissage proposées dans ce cours, vous développerez trois procédés intégrateurs énoncés comme suit:

La réalisation d'une collecte de données;

La comparaison de collectes de données ;

L'interprétation de données issues d'une expérience.

### SAVOIRS MATHÉMATIQUES

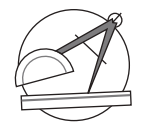

Tous les savoirs mathématiques : SM. On le reconnaît à ce picto associé

aux Outils mathématiques.

*K E*

Distributions statistiques à un caractère

SM-1 Détermination et interprétation de mesures de position et de dispersion

SM-2 Représentation de données statistiques issues d'une population d'un échantillon

### tion à deux caractères

Instruction et interprétation de tableaux de distribution à deux caractères

présentation graphique à l'aide d'un nuage de points

- SM-5 Représentation de la droite de régression à l'aide d'une règle ou d'un graphique
- SM-6 Interpolation ou extrapolation à l'aide de la droite de régression
- SM-7 Approximation et interprétation du coefficient de corrélation
- SM-8 Interprétation qualitative et quantitative d'une corrélation

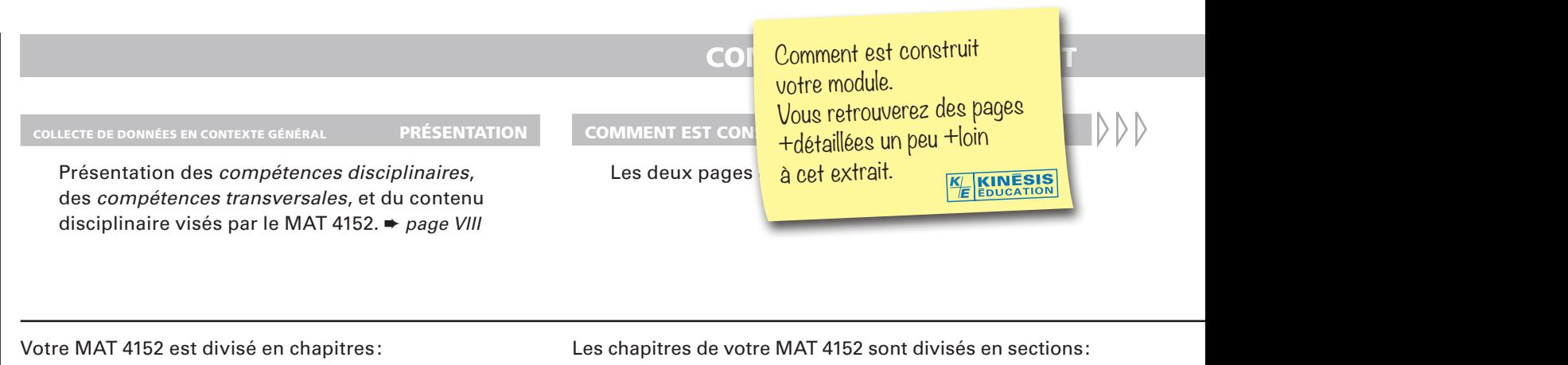

DISTRIBUTIONS STATISTIQUES<br>À UN CARACTÈRE

En début de chapitre une *mise en situation,* ici: *L'ENTRAÎNEUSE SPORTIVE*.

Elle est tirée de la vie courante réelle ou virtuelle, et illustre l'utilité de la matière qui sera abordée. **DANS CE CHAPITRE**, vous dit ce que vous verrez comme nouvelles notions, à quoi cela sert en mathématique et dans la vie de tous les jours. ➨ *page 2*

### 1.4. Vue d'ensemble: synthèse des savoirs

1.5. Situations de vie Un résumé des *savoirs mathématiques* est présenté sous forme de tableau. Il est suivi de *consolidations des savoirs* pour vous aider à maîtriser les nouveaux *savoirs mathématiques*.

➨ *page 58 et suivantes*

1.1. Représentation de données à l'aide d'un diagramme à tige et à feuilles

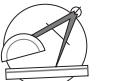

- Au début de chaque section: les Outils mathématiques nécessaires à l'acquisition des *savoirs mathématiques*. Présentation succincte, niveau de langue simple, exemples concrets, illustrations au besoin.
- ➨ *page 4 et suivantes*

### En conclusion du chapitre, des

font un *retour sur la mise en situation du début,* laquelle peut maintenant être résolue grâce aux savoirs et compétences acquis dans ce chapitre.

➨ *page 68*

### PRÊT POUR L'ÉVALUATION DE FIN DE MODULE ?

Banque de questions portant chacune sur l'un des *savoirs mathématiques* du module.

### DEUXIÈME PARTIE Révision des compétences

**PREMIÈRE PARTIE** 

**MAT** 4152

> Banque de *situations-problèmes* permettant de vérifier l'acquisition de toutes les compétences liées à ce module.

➨ *page 248* 

### MAT 4152 gLOSSAIRE DES TERMES MATHÉMATIQUES

Un mini-dictionnaire: tous les termes apparaissant en *italique rouge gras* dans le module. ➨ *page 279*

### Et des petits plus....

### Amusons-nous

Les mathématiques, un divertissement ? Eh oui... on peut aussi s'amuser en faisant des mathématiques.

➨ *page 39*

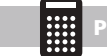

### Pause technologie

Les amateurs de technologie apprendront à utiliser certains logiciels ou les fonctions particulières de certains modèles de calculatrice.

➨ *page 141*

## **VOTRE MAT 4152**

### ATTENTES DE FIN DE COURS<br>
MAT 4152

Pour savoir où vous allez : la liste des *critères d'évaluation* de ce cours. ➨ *page XII*

Si on appliquait cette théorie? Activités d'apprentissage UN PEU DE PRATIQUE

Ensuite, des cas concrets en relation avec les *savoirs mathématiques* que vous avez découverts dans les **Outils mathématiques**.

➨ *page 9 et suivantes*

Puis, de la pratique, pour vous aider à acquérir par étapes la ou les *compétences disciplinaires* à atteindre. Vous pouvez facilement repérer ces *activités d'apprentissage* grâce à la bande gris pâle sur la tranche du module. ➨ *page 13 et suivantes*

### Situations-problèmes UN PEU *PLUS* DE PRATIQUE

Viennent ensuite des situations plus globales et plus complexes, les *situations-problèmes*  qui vous amèneront à maîtriser les *compétences transversales* visées par le MAT 4152. Ces situations se repèrent grâce à la bande gris foncé sur la tranche du module.

➨ *page 72 et suivantes*

Il vous donne les solutions de toutes les *activités d'apprentissage*, des *situations-problèmes* et des *consolidations des savoirs*. Ce corrigé se repère grâce à la bande rouge sur la tranche du module. ➨ *page 282 et suivantes*

### Situations d'évaluation de fin de chapitre

PREMIÈRE PARTIE Évaluation des connaissances DEUXIÈME PARTIE Évaluation des compétences

Ces *SÉ* se trouvent à la fin de chaque chapitre. Elles sont signalées par une bande rouge à rayures blanches sur la tranche. Elles sont en deux parties : la première vous permet de vérifier l'acquisition des connaissances, ou *savoirs mathématiques* ; la seconde, l'acquisition des *compétences* dites *transversales*. ➨ *page 79 et suivantes*

### **Corrigé de la communitation de la communitation de la communitation de la communitation de la communitation de**

Une table alphabétique des mots-clés et leurs références. ➨ *page 353 et suivantes*

### En tiré à part pour l'enseignant

- Corrigé des SÉ de fin de chapitre
- Corrigé du Prêt pour l'évaluation de fin de module?
- • Grilles d'évaluation

Un peu d'histoire pour mieux comprendre les mathématiques.

### ➨ *page 121*

### Pour en savoir un peu plus…

Pour les curieux… un prolongement des connaissances, et de l'enrichissement. ➨ *page 207*

## ATTENTES DE FIN DE COURS

Objectifs visés par ce cours

> *KE*

Au terme de ce cours, vous serez en mesure d'effectuer une collecte de données. Vous pourrez

aussi comparer d'autres collectes de données de même type pour résoudre un problème que vous aurez vous-même cerné. La présentation des résultats de votre analyse sera faite dans le respect des règles et des conventions mathématiques. Vous utiliserez des stratégies de résolution de situations-problèmes afin de prendre les décisions les plus appropriées et de déterminer la solution qui vous semble la plus juste. De plus, vous interpréterez, à l'aide du raisonnement mathématique, des données statistiques issues d'une collecte de données.

## CRITÈRES D'ÉVALUATION

- • Utiliser des stratégies de résolution de situations-problèmes
- • Déployer un raisonnement mathématique
- Communiquer à l'aide du langage mathématique\*

### 1. UTILISER DES STRATÉGIES DE RÉSOLUTION DE SITUATIONS-PROBLÈMES

- **1.1** Manifestation, oralement ou par écrit, d'une compréhension adéquate de la situation-problème
- **1.2** Mobilisation de stratégies et de savoirs mathématiques appropriés à la situation-problème

### 2. DÉPLOyER UN RAISONNEMENT MATHÉMATIQUE

- **2.1** Utilisation correcte des concepts et des processus mathématiques appropriés
- **2.2** Mise en œuvre convenable d'un raisonnement mathématique adapté à la situation
- **2.3** Structuration adéquate des étapes d'une démarche pertinente

La compétence 3 « Communiquer à l'aide du langage mathématique » ne fait pas l'objet d'une évaluation spécifique au regard de la sanction et de la reconnaissance. Toutefois, puisqu'elle se manifeste nécessairement dans toute activité mathématique, elle a été prise en compte dans les outils d'évaluation élaborés pour aider les enseignants à porter leur jugement.

Votre MAT 4152 est divisé en 2 chapitres dont voici les titres:

*K E*

# COLLECTE DE DONNÉES EN CONTEXTE GÉNÉRAL

# 01. DISTRIBUTIONS STATISTIQUES À UN CARACTÈRE

# 02. DISTRIBUTIONS STATISTIQUES À DEUX CARACTÈRES

© 2019 KINÉSIS ÉDUCATION INC. TOUTE REPRODUCTION INTERDITE SANS AUTORISATION

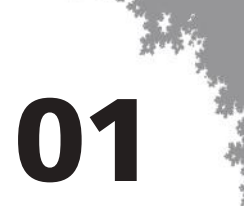

# 01 DISTRIBUTIONS STATISTIQUES À UN CARACTÈRE

*Dans ce chapitre, vous explorerez les distributions statistiques à un caractère. Vous apprendrez à représenter les données d'une telle distribution par un diagramme à tige et à feuilles. Vous y verrez une nouvelle mesure de dispersion: l'écart moyen. Vous apprendrez aussi à positionner une valeur par rapport aux autres en calculant son rang centile.*

### Mise en situation:

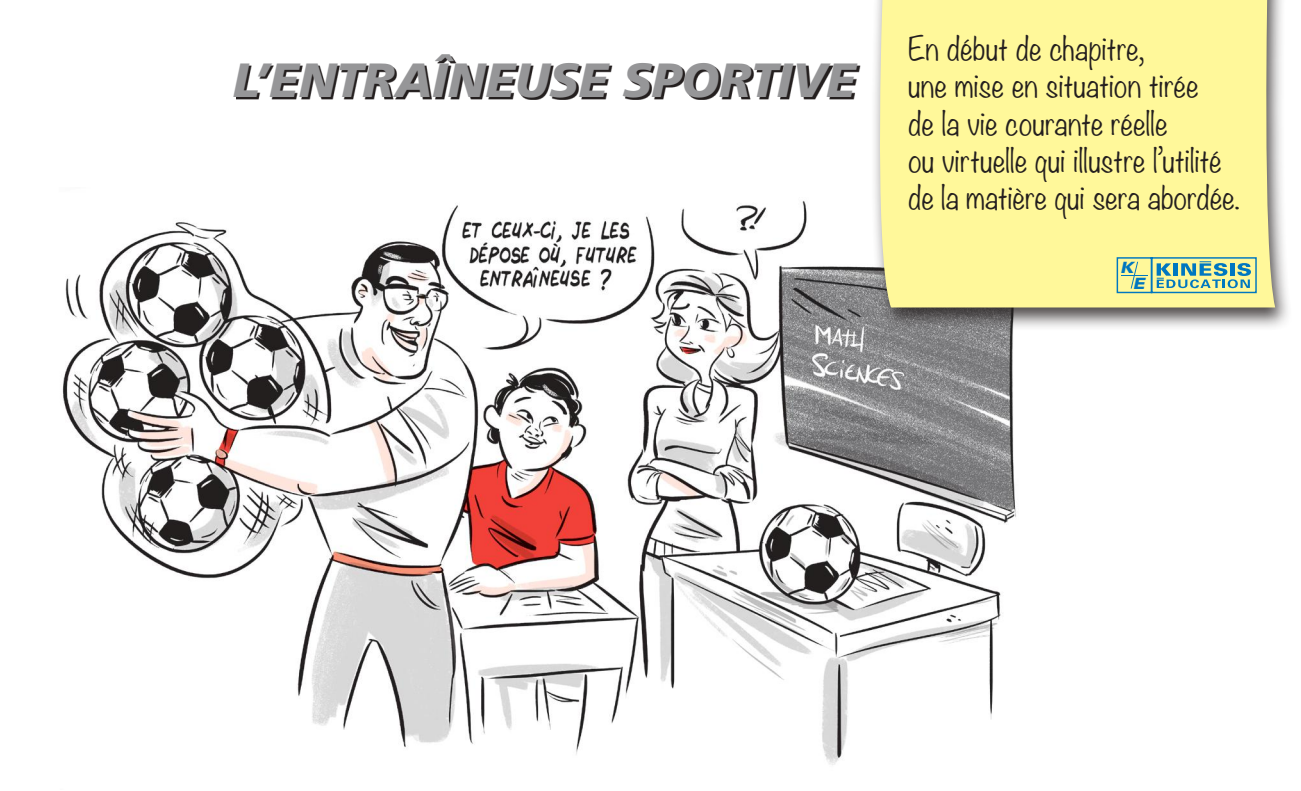

Esméralda regarde fixement le ballon de soccer que le directeur de son école vient de déposer sur le bureau de sa classe. Depuis un mois, elle enseigne dans le Grand Nord canadien à l'école *Les Oies du Nord*, un établissement qui assure le service pour le secteur des jeunes et l'éducation des adultes. Durant cette période, elle a tellement porté de chapeaux différents que sa tête en tombe. Elle est professeure de sciences, mais fait de la suppléance en mathématiques quand son collègue s'absente, assure le service à l'infirmerie depuis que l'infirmière a trouvé un grizzly sur les marches de son perron, et sert les condiments à la cafétéria de son école le midi.

Le directeur vient de l'informer qu'elle a été nommée entraîneuse de l'équipe de soccer et que le prochain entraînement commence dans 20 minutes.

En plus du ballon de soccer, le directeur lui laisse la liste des élèves qui veulent faire partie de l'équipe ainsi que leur moyenne cumulative globale. Il précise à Esméralda que les élèves doivent maintenir une moyenne d'au moins 70 % dans l'ensemble de leurs cours pour avoir le droit de faire partie de l'équipe de soccer *Les Oies du Nord*.

La disparité entre les tailles des joueurs surprend Esméralda, mais il est difficile d'avoir une bonne idée de la distribution des tailles en regardant la liste. Elle devra ordonner ces données pour les analyser et vérifier que les tailles des joueurs dans une équipe ne s'éloignent pas trop de la moyenne.

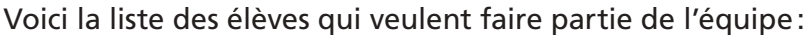

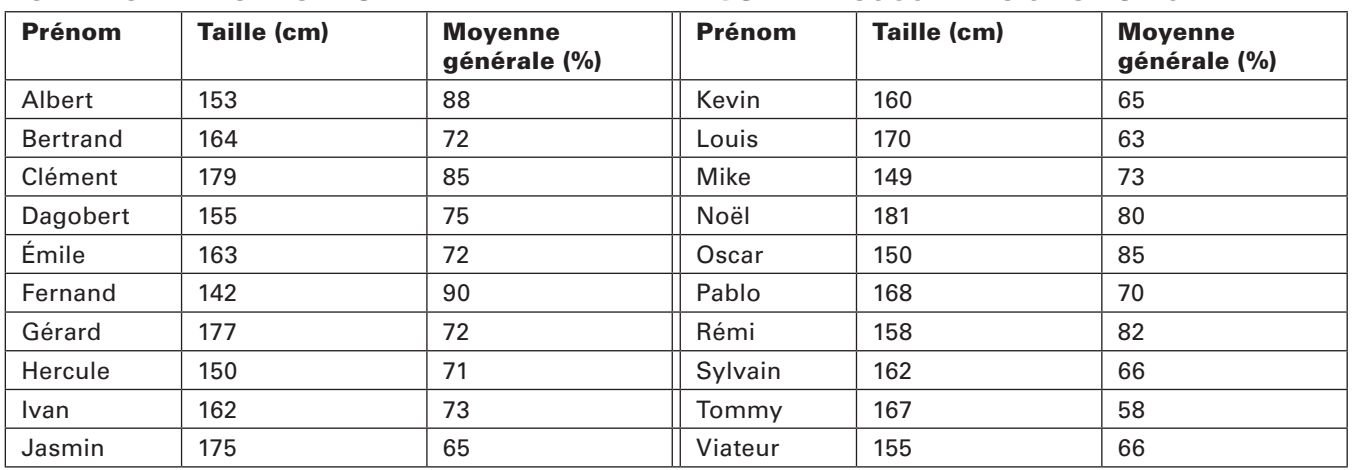

### LISTE DES ÉLÈVES DÉSIREUX DE FAIRE PARTIE DE L'ÉQUIPE DE SOCCER *LES OIES DU NORD*

Vous verrez, dans ce chapitre, un nouveau type de diagramme qui vous permettra de visualiser rapidement toutes les données d'une distribution. Vous pourrez alors déterminer diverses mesures relatives à cette distribution dont l'écart moyen des données d'une distribution. Avec le calcul de l'écart moyen, vous serez en mesure de sélectionner les élèves dont la taille se situe aux alentours de la moyenne.

### **DANS CE CHAPITRE** Quoi de nouveau?  $-$  La représentation d'une distribution statistique à l'aide d'un diagr — Le calcul du rang centile d'une donnée — Le calcul de l'écart moyen d'une distribution statistique Qu'est-ce que c'est?  $-$  Un diagramme à tige et à feuilles est un diagramme comportant ch d'une distribution statistique, selon une disposition particulière. — Le rang centile d'une donnée est une mesure de la position de cette donnée dans une distribution statistique. — L'écart moyen est une mesure de dispersion des données d'une distribution statistique. À quoi ça sert en mathématiques? — En statistique, un diagramme à tige et à feuilles, le rang centile d'une donnée et l'écart moyen d'une distribution permettent d'analyser et d'interpréter une distribution statistique à un caractère. À quoi ça servira dans la vie? — Un diagramme à tige et à feuilles permet de représenter l'ensemble de toutes les données d'une distribution statistique à un caractère.

- Le rang centile d'une donnée permet de connaître le pourcentage des données de la distribution qui lui sont inférieures dans une distribution statistique à un caractère.
- L'écart moyen permet de déterminer la dispersion des données d'une distribution statistique à un caractère.

Le bloc Dans ce chapitre vous indique les nouvelles notions que vous apprendrez et quelles seront leurs utilités en mathématiques et dans la vie de tous les jours.

*KE*

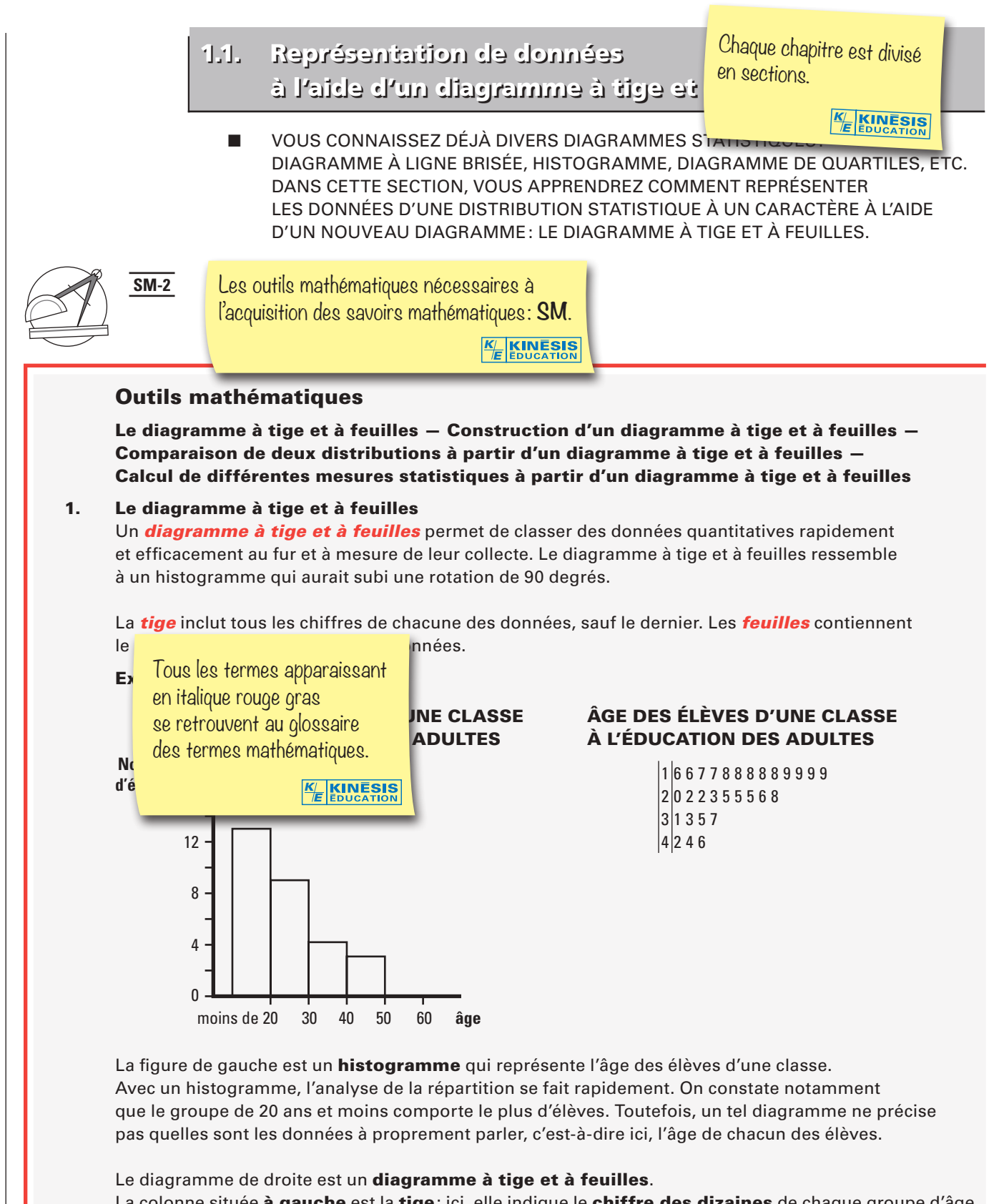

La colonne située à gauche est la tige: ici, elle indique le chiffre des dizaines de chaque groupe d'âge. À droite de la tige, on trouve l'énumération de chaque donnée, c'est-à-dire le chiffre des unités de l'âge de chaque élève. Ces rangées forment les feuilles.

Les feuilles sont rangées par ordre croissant à partir de la tige. Les nombres apparaissant dans la tige sont eux-mêmes rangés par ordre croissant.

© 2019 KINÉSIS ÉDUCATION INC. TOUTE REPRODUCTION INTERDITE SANS AUTORISATION

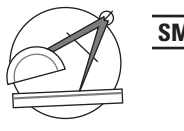

## **SM-2**

### Outils mathématiques *suite*

 Le diagramme à tige et à feuilles présente des avantages multiples comparativement aux autres modes de représentation.

Le diagramme à tige et à feuilles permet facilement de:

Nommer et ordonner toutes les valeurs;

Déterminer le nombre de données;

Localiser la valeur la plus grande et la plus petite;

Lire la valeur la plus fréquente;

Détecter les valeurs aberrantes, c'est-à-dire des valeurs très éloignées des autres;

Comparer deux distributions dont les valeurs sont réparties de part et d'autre de la tige.

### Exemple

Le diagramme à tige et à feuilles suivant représente la durée en minutes de 15 appels téléphoniques faits par Julien avec son cellulaire.

### DURÉE, EN MINUTES, DE 15 APPELS TÉLÉPHONIQUES FAITS PAR JULIEN AVEC SON CELLULAIRE

Dans ce diagramme, nous pouvons aisément:

Compter 15 données;

Lire la durée de chaque appel;

Lire la plus petite durée: 4 minutes;

Lire la plus grande durée: 59 minutes;

Localiser la durée la plus fréquente: le mode est 24 minutes;

Détecter les durées aberrantes: 59 minutes.

### 2. Construction d'un diagramme à tige et à feuilles

 Nous allons, à partir d'un exemple, construire un diagramme à tige et à feuilles représentant une distribution statistique.

### Exemple

On a noté la vitesse, en km/h, enregistrée par un radar fixe installé sur la rue L'école de 20 voitures durant une heure.

### VITESSES, EN KILOMÈTRES À L'HEURE, ENREGISTRÉES SUR LA RUE L'ÉCOLE PAR UN RADAR FIXE

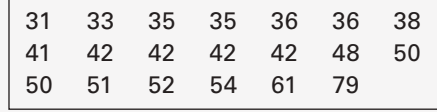

Nous allons construire le diagramme à tige et à feuilles en procédant étape par étape.

Cet outil compren<sup>d</sup> des exemples, des démarches détaillées et leurs résolutions.

> *KE*

KINESIS

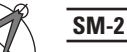

# Outils mathématiques *suite*

### Étape 1:

### Construction de la tige

 Les vitesses enregistrées sur la rue L'école sont situées entre 31 et 79 km/h. La tige se compose des chiffres des dizaines 3, 4, 5, 6 et 7 représentant les intervalles de vitesses 30—39, 40—49, 50—59, 60—69 et 70—79.

33 September 2008 September 2008 September 2008 September 2008 September 2008 September 2008 September 2008 Se 4 5 6 7

Étape 2:

### Construction des feuilles

 À la droite de la tige, on écrit, en ordre croissant à partir de la tige, le dernier chiffre de chacune des vitesses de l'intervalle correspondant.

### VITESSES, EN KILOMÈTRES À L'HEURE, ENREGISTRÉES SUR LA RUE L'ÉCOLE PAR UN RADAR FIXE

- 31355668 4122228 500124  $6|1$ 7 9
- 3. Comparaison de deux distributions à partir d'un diagramme à tige et à feuilles Un diagramme à tige et à feuilles permet aussi de comparer deux distributions statistiques. Pour cela, on représente de part et d'autre de la tige, les feuilles de chacune des distributions comme dans l'exemple suivant.

### VITESSES, EN KILOMÈTRES À L'HEURE, ENREGISTRÉES SUR DEUX RUES PAR DES RADARS FIXES

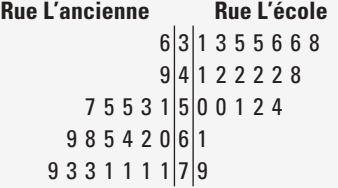

 La représentation de deux distributions statistiques sur un même diagramme à tige et à feuilles nous offre un aperçu de la répartition des données de chacune des distributions. Ce type de représentation permet pour chacune des distributions de:

Repérer les groupes où les données sont concentrées;

Compter facilement les données;

Localiser la donnée minimale et maximale;

Localiser la donnée qui a la fréquence la plus élevée;

Trouver les données aberrantes.

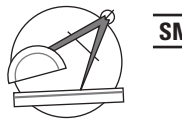

### Outils mathématiques *suite*

### Exemple

 Le diagramme à tige et à feuilles représentant les vitesses enregistrées sur deux rues nous offre un aperçu de la répartition des vitesses sur ces deux rues.

Il permet de compter facilement le nombre de vitesses enregistrées sur chacune des rues: 20.

On y localise facilement la vitesse minimale et maximale: 31 km/h et 79 km/h sur la rue L'école et 36 km/h et 79 km/h sur la rue L'ancienne.

Le diagramme permet de localiser la vitesse dont la fréquence est la plus élevée qui représente le mode de la distribution: 42 km/h pour la rue L'école et 71 km/h pour la rue L'ancienne.

On peut y déceler les données aberrantes: 79 km/h sur la rue L'école.

Finalement le diagramme facilite le calcul des différentes mesures statistiques.

4. Calcul de différentes mesures statistiques à partir d'un diagramme à tige et à feuilles Considérons le diagramme à tige et à feuilles ci-après qui illustre l'âge en années des employés d'une entreprise de construction.

### ÂGE DES EMPLOYÉS D'UNE ENTREPRISE DE CONSTRUCTION

### Calcul de la moyenne:

 Pour calculer la *moyenne* à partir d'un diagramme à tige et à feuilles, on additionne toutes les données, puis on divise la somme par le nombre total de données.

On utilise la formule suivante:  $\overline{x} = \frac{\sum x_i}{n}$ , où  $x_i$  représente la *i*<sup>e</sup> donnée et *n*, le nombre total de données.

> Pour connaître le nombre total de données, on compte le nombre de feuilles dans le diagramme. Celui-ci contient 25 données, car il comporte 25 feuilles.

 Pour calculer la somme des données, on recompose les données en associant chaque unité à la dizaine correspondante sur la tige:

> $\Sigma x_i = 18 + 19 + 20 + 22 + 22 + 23 + \dots + 62 + 65 + 73$  $\Sigma x_i = 974$  $\bar{x}$  = 974 – 25  $\bar{x}$  = 38.96

La moyenne d'âge est de 38,96 ans.

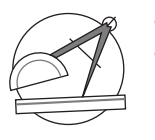

### **SM-2**

### Outils mathématiques *suite*

### Détermination du mode:

 Le *mode*, symbolisé par les lettres *Mo*, est la donnée la plus fréquente de la distribution. Dans notre exemple, la donnée dont la fréquence est la plus élevée est 35, car la donnée 35 apparaît quatre fois dans la distribution.

Le mode de la distribution est 35 ans.

### Calcul de la médiane:

 La *médiane*, symbolisée par les lettres *Md*, est la valeur qui partage la liste ordonnée des données en deux groupes de même effectif.

On détermine d'abord le rang de la médiane:

Pour un nombre **impair** de données: rang<sub>Md</sub> =  $\frac{(n+1)}{2}$  $+1$ Pour un nombre **pair** de données: rang<sub>Md</sub> =  $\frac{n}{2}$  et  $\frac{n}{2}$  $\frac{1}{2}$  + 1

Puisque le nombre de données, 25, est impair, on utilise la formule suivante:

$$
rang_{Md} = \frac{(n+1)}{2}
$$
  
 
$$
rang_{Md} = (25 + 1) \div 2
$$
  
= 26 ÷ 2  
= 13<sup>e</sup> **donnée**

On cherche, dans le diagramme à tige et à feuilles, quelle donnée occupe le 13<sup>e</sup> rang. La treizième donnée correspond à 35 ans: *Md* = 35 ans.

### Calcul de l'étendue:

 L'*étendue* d'une distribution statistique, habituellement notée *E*, est définie comme la différence entre la valeur maximale et la valeur minimale de cette distribution.

 Pour calculer l'étendue de la distribution de notre exemple, on détermine d'abord la valeur minimale (première donnée) et la valeur maximale (dernière donnée) du diagramme à tige et à feuilles :

La valeur minimale est 18 et la valeur maximale est 73.

 $E = 73 - 18$  $F = 55$ 

L'étendue de la distribution est de 55 ans.

Si on appliquait cette théorie?

■ LES EXEMPLES SUIVANTS VOUS PERMETTRONT DE VOUS FAMILIARISER AVEC LA CONSTRUCTION DES DIAGRAMMES À TIGE ET À FEUILLES ET LE CALCUL DE DIFFÉRENTES MESURES STATISTIQUES.

### Exemple 1

Voici les retards en minutes de Mélissa au cours de mathématiques enregistrés par son enseignant pendant un mois.

### RETARD, EN MINUTES, DE MÉLISSA AU COURS DE MATHÉMATIQUES

 0, 5, 5, 10, 5, 12, 15, 25, 8, 15, 18, 25, 5, 5, 5, 5, 8, 10, 20, 20, 45.

Des cas concrets en relation avec les savoirs mathématiques. Celui-ci comprend au moins 2 exemples: Le premier est détaillé avec une démarche élaborée.

> **KINESIS** *K E*

### Représenter par un diagramme à tige et à feuilles les données de cette distribution.

### **Solution**

Les retards enregistrés se situent entre 0 et 45 minutes. La tige va donc comporter les dizaines: 0, 1, 2, 3 et 4.

### La tige:

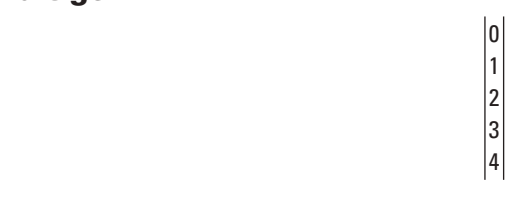

### Les feuilles:

À droite de la tige, on écrit, en ordre croissant à partir de la tige, le chiffre des unités des temps de chacun des retards de Mélissa.

Pour le retard 0, la tige est 0 et la feuille, 0. Pour le retard  $5$ , la tige est  $0$  et la feuille,  $5$ .

```
...
```

```
Pour le retard 45, la tige est 4 et la feuille, 5.
```
Voici le diagramme à tige et à feuilles complété.

### RETARD, EN MINUTES, DE MÉLISSA AU COURS DE MATHÉMATIQUES

00555555588 1002558  $|2|0055$ 3  $|4|5$ 

Exemple 2 On a relevé les notes obtenues par Sami et Samuel à un jeu de questions sur des faits bien connus et médiatisés. Chaque question est notée sur 50 points.

Notes obtenues par Sami:

3, 12, 21, 23, 30, 33, 35, 37, 37, 39, 39, 39, 46, 46, 46, 46, 4

Notes obtenues par Samuel:

0, 12, 13, 21, 22, 24, 25, 25, 25, 25, 30, 31, 33, 36, 38, 38, 38

a) Construire le diagramme à tige et à feuilles représentant les deux distributions.

b) Calculer la valeur des mesures de tendance centrale (moyenne, médiane, mode) et l'étendue de chacune des distributions.

### Solution

a) Construction du diagramme à tige et à feuilles Quelques chiffres ont déjà été placés au bon endroit ci-dessous. Complétez le diagramme à tige et à feuilles représentant les deux distributions.

### NOTES OBTENUES PAR SAMI ET SAMUEL À UN JEU QUESTIONNAIRE

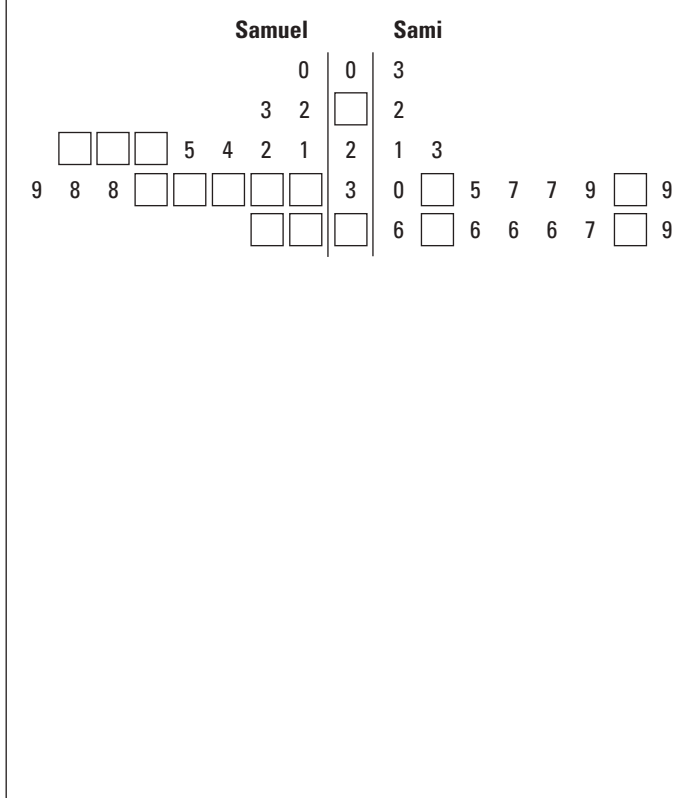

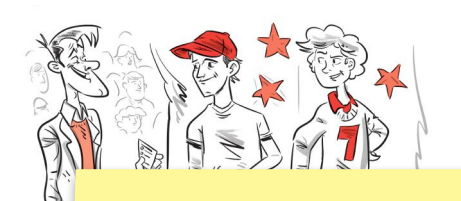

Le deuxième exemple : à vous de démontrer votre savoir en effectuant la démarche proposée !

> *K E*

KINĒSIS

### b) Calcul des mesures statistiques

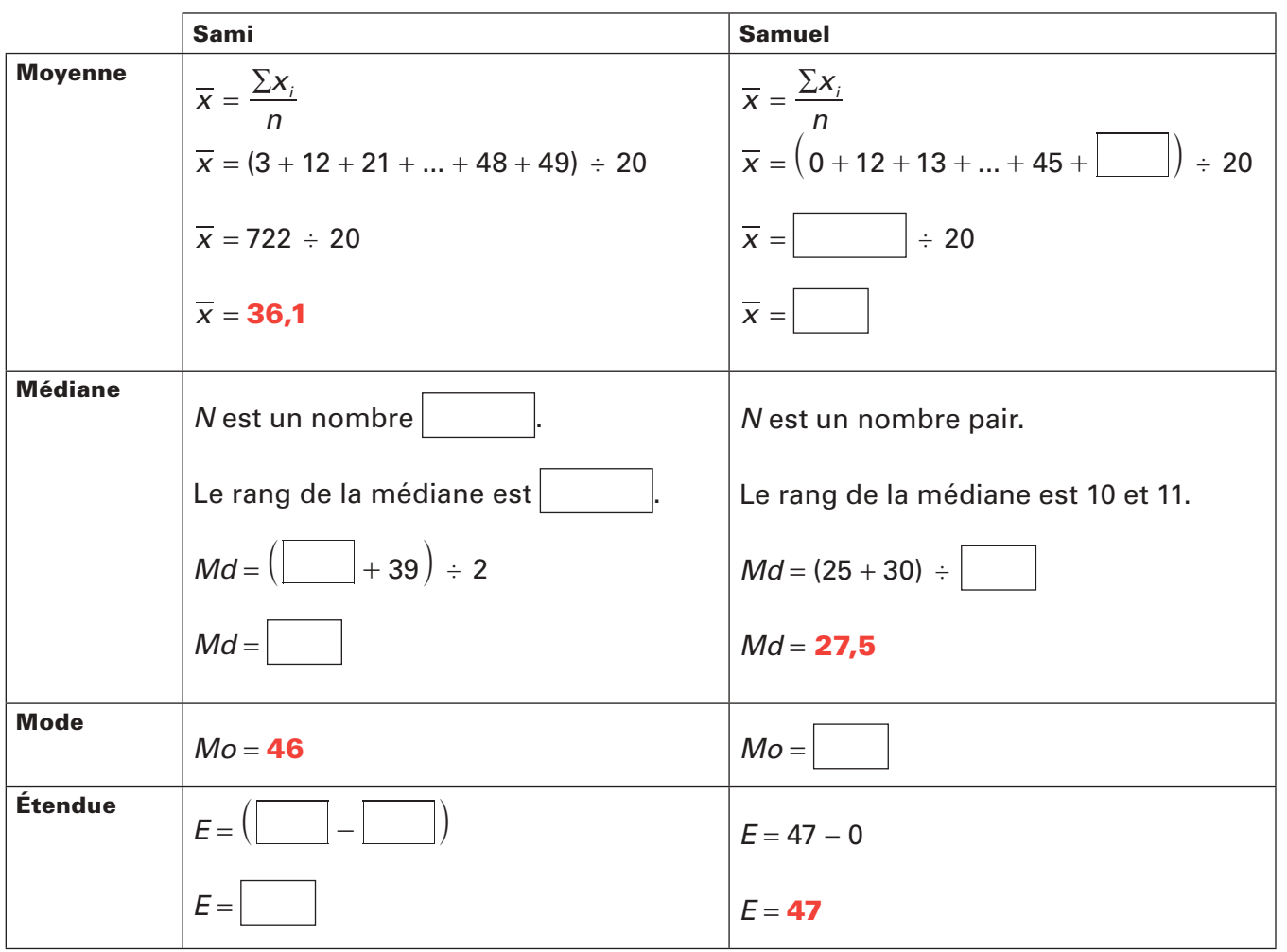

Si vous avez bien respecté les étapes et avez bien fait les calculs, vous avez obtenu les résultats suivants :

### Diagramme complété:

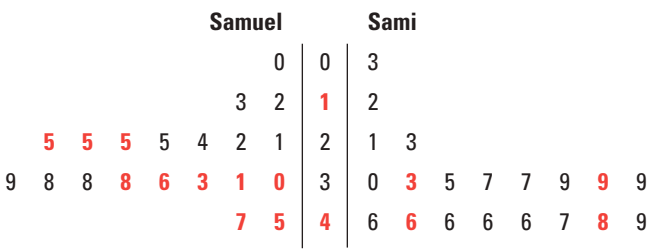

### Valeurs des mesures statistiques:

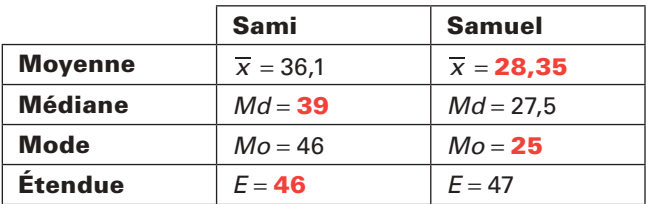

Pour maîtriser davantage le diagramme à tige et à feuilles, nous vous proposons de traiter les Activités d'apprentissage que voici.

# 13 CORRIGÉ ➨ PAGE 282 1. Représenter les distributions suivantes à l'aide d'un diagra a) 6 6 7 7 7 8 8 9 9 9 9 11 11 12 13 13 13 15 15 18 b) 81 81 82 82 82 82 82 90 90 92 92 93 95 104 104 125 126 136 145 c) 15; 25; 32; 56; 51; 34; 38; 39; 26; 29; 30; 39; 45; 43; 58; 64; 41; 35; 35; 29; 33; 27; 19; 35; 40; 34; 43; 35. © 2019 KINÉSIS ÉDUCATION INC. TOUTE REPRODUCTION INTERDITE SANS AUTORISATION De l'espace fourni afin de vous faciliter la tâche en écrivant à même le module ! Aucune feuille volante ! *K E* Des activités d'apprentissage afin de vous pratiquer à acquérir par étapes la ou les compétences disciplinaires. *K E* Une mention tout au bas vous indique à quelle page vous trouverez le corrigé afin de vous vérifier. *K E*

# 1.4. Vue d'ensemble: synthèse des savoirs

Nous arrivons à la fin du chapitre portant sur les distributions statistiques à une variable. Avant de passer aux Situations-problèmes plus globales qui vont conclure ce chapitre, voici un résumé des *savoirs mathématiques* que vous avez appris jusqu'ici.

### Résumé des savoirs mathématiques

Le diagramme à tige et à feuilles

Un diagramme à tige et à feuilles permet de classer des données et efficacement au fur et à mesure de leur collecte.

Un résumé des savoirs mathématiques de ce chapitre vous est présenté.

> *K E*

La tige du diagramme inclut tous les chiffres des nombres sauf le de le dernier chiffre des nombres. Les **feuilles** sont rangées par **ordre** croissant à partir de la tige de la tige.<br>Les nombres à l'intérieur de la **tige** sont eux-mêmes rangés par **ordre croissant de la tige de la tige.** Les nombres à l'intérieur de la tige sont eux-mêmes rangés par ordre

Pour construire un diagramme à tige et à feuilles, on commence par la tige qui contient tous les chiffres du nombre sauf le dernier chiffre. À partir de la tige, on écrit, en ordre croissant le dernier chiffre de chacun des nombres de l'intervalle correspondant.

Il est possible de comparer deux distributions statistiques à l'aide d'un diagramme à tige et à feuilles. Ce mode de représentation nous offre un aperçu sur la répartition des données de chacune des distributions et nous permet notamment de calculer facilement certaines mesures statistiques telles que la moyenne, la médiane, le mode et l'étendue.

### Le rang centile d'une donnée

Le rang centile est une mesure de position qui permet de positionner une valeur par rapport aux autres valeurs d'une distribution statistique ordonnée.

On calcule le rang centile d'une donnée x, noté R<sub>100</sub> (x) par la formule suivante:

$$
R_{100} (x) = 100 \times \frac{N_c + \frac{1}{2} N_6}{N_t}
$$

où: *N* représente le nombre de données de valeur inférieure à la donnée *x*; *Né* représente le nombre de données égale à *x*;  $N^{}_{t}$  représente le nombre total de données.

Si le résultat n'est pas entier, on l'arrondit à l'entier supérieur.

On détermine la donnée qui correspond à un rang centile donné en calculant le nombre de données inférieures ou égales à la donnée que l'on cherche: *N*<sub>≤</sub> = R<sub>100</sub> × nombre total de données ÷ 100. On arrondit le résultat à l'entier supérieur s'il n'est pas entier. La donnée qui correspond au nombre de données inférieures ou égales ainsi calculé représente la donnée que l'on cherche.

### L'écart moyen

 L'écart moyen, noté *EM* est une mesure de dispersion qui mesure la moyenne des écarts des données d'une distribution statistique par rapport à la moyenne des données.

Plus l'écart moyen d'une distribution statistique est petit, plus les données sont **concentrées** autour de la moyenne et plus la distribution est homogène.

Plus l'écart moyen d'une distribution statistique est grand, plus les données sont éloignées de la moyenne et plus la distribution est hétérogène.

### Résumé des savoirs mathématiques *suite*

L'écart moyen *EM* se calcule par la formule suivante:

$$
EM = \frac{\sum |x_i - \overline{x}|}{n}
$$

- *x x <sup>i</sup>* où: ∑ est la lettre grecque *sigma* qui indique la somme; *x*<sub>i</sub> représente la *i*<sup>e</sup> donnée de la distribution statistique;  $\overline{x}$  représente la moyenne de la distribution statistique; *n* représente le nombre total de données ;
	- | | indique la valeur absolue qui est toujours positive.

La procédure suivante qui permet de calculer la valeur de l'écart moyen s'applique pour un tableau de compilation de données et pour un tableau de fréquences ou d'effectifs.

On compte le nombre de données (*n*).

On calcule la moyenne de la distribution  $(\overline{x})$ .

 On calcule la valeur absolue de la différence entre chacune des données et la moyenne qu'on consigne dans le tableau suivant:

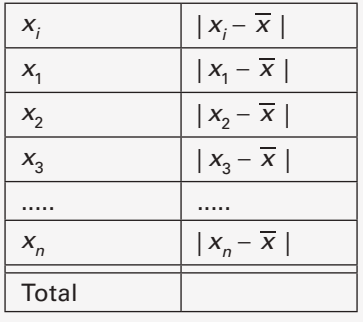

 On calcule la somme des valeurs absolues de la deuxième colonne.

 On calcule l'écart moyen *EM* en divisant la somme des valeurs de la deuxième colonne par le nombre de données *n*.

## **Consolidation des savoirs**

### 1. Pour chacune des situations suivantes, répondre aux ques

a) Aux Jeux olympiques de Rio de 2016, plusieurs athlètes fémin se sont affrontées pour décrocher une médaille. Voici les résul à la finale dames de la discipline saut en longueur à ces jeux.

Des consolidations des savoirs vous sont offertes afin de mieux les maîtriser.

> **KINESIS** *K E*

### RÉSULTATS DU SAUT EN LONGUEUR, EN MÈTRES, AUX JEUX OLYMPIQUES DE RIO DE 2016

 7,17; 7,15; 7,08; 6,95; 6,81; 6,79; 6,74; 6,69; 6,63; 6,61; 6,58 Source: *https://www.olympic.org/fr/rio-2016*

Représenter cette distribution par un diagramme à tige et à feuilles.

L

*Au début de ce chapitre, vous avez fait la connaissance d'Esméralda, nouvellement nommée entraîneuse de l'équipe de soccer de son école.*

### Retour à la mise en situation:

# *LA STATISTIQUE AU SECOURS DU SOCCER*

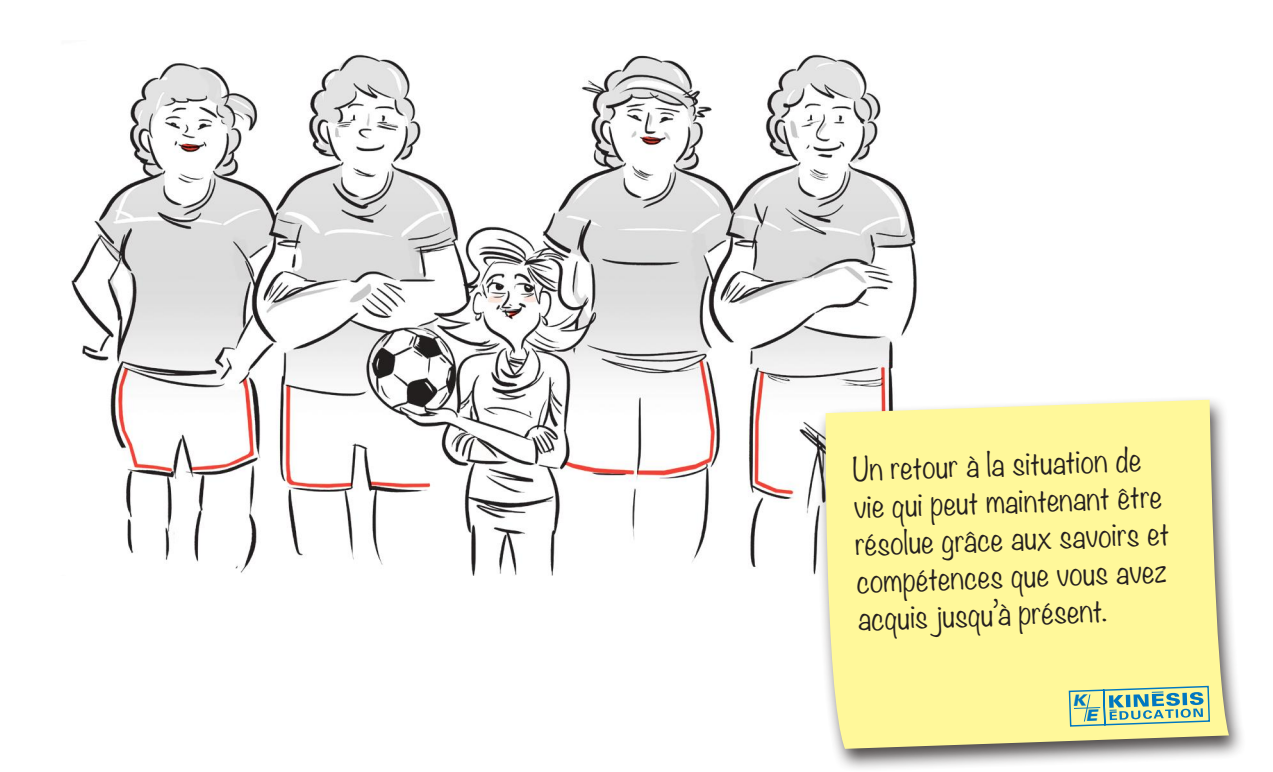

Le directeur a remis à Esméralda la liste des élèves qui veulent faire partie de l'équipe, ainsi que leur taille.

Ce qui surprend Esméralda, c'est la grande disparité entre la taille des joueurs. Pour éviter que des joueurs soient en danger, Esméralda devra mettre sur pied une équipe de joueurs dont la taille se situe autour de la moyenne.

### 1. La formation de l'équipe de soccer.

Voici la liste remise à Esméralda par son directeur:

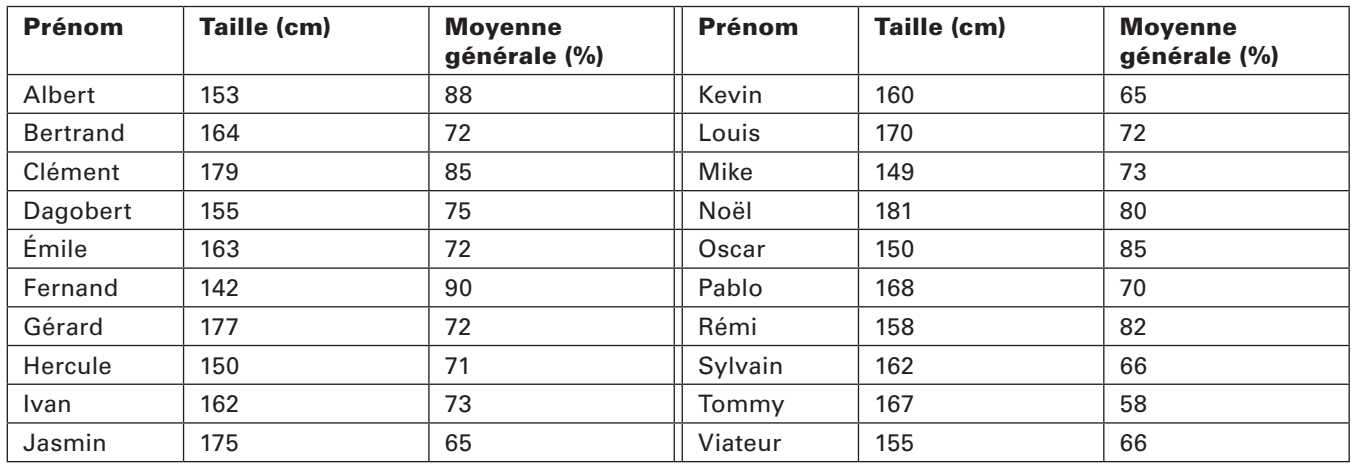

### LISTE DES ÉLÈVES DÉSIREUX DE FAIRE PARTIE DE L'ÉQUIPE DE SOCCER *LES OIES DU NORD*

### 1re tâche

Présenter les données de la distribution de la taille des joueurs à l'aide d'un diagramme approprié, de façon à mettre en évidence chacune des données.

Voici un espace suffisant pour effectuer cette représentation.

Toujours de l'espace fourni afin d'écrire vos développements !

*KE*

### 2ª tâche

Déterminer le nombre de joueurs dont la taille s'écarte de la moyenne d'une valeur inférieure à *EM*.

> Toujours de l'espace pour écrire vos développements tout au long des tâches !

> > *K E*

### 3e tâche

Si, parmi les candidats dont la taille s'écarte de la moyenne d'une valeur inférieure à *EM*, on élimine ceux dont la moyenne des notes est inférieure à 70 %:

### a) Combien reste-t-il de joueurs dans l'équipe de soccer *Les Oies du Nord*?

b) Nommer les joueurs qui feront partie de l'équipe de soccer *Les Oies du Nord*.

 $\overline{\phantom{a}}$ 

# 1. L'admission de Liette au collège.

Liette a fait une demande d'admission dans un prestigieux collège sont excellents dans tous ses cours. Elle a donc été sélectionnée d'admission au collège. Le règlement du collège est très strict. Pour dans ce collège, vous devez satisfaire à deux exigences :

Obtenir un résultat correspondant à un rang centile de 60 ou plus **de la propondant de la propondant de la pro** 

Ces situations-problèmes sont plus globales et plus complexes afin de maîtriser les compétences transversales visées par ce module.

> *K E*

Réussir une entrevue auprès d'un comité de sélection avec un résultat supeneur par rapport à son groupe.

 Liette, de même que 21 autres personnes qui se sont présentées à l'examen d'admission, a obtenu un résultat de 79 %. Des 522 personnes qui se sont présentées au même examen d'admission, 198 personnes ont eu un résultat supérieur à 79 %.

 Lors de l'entrevue, le comité qui a rencontré Liette a compilé les résultats des candidats du groupe qu'il a évalué dans le diagramme ci-dessous :

Liette a obtenu une note de 77 lors de cette entrevue.

Liette sera-t-elle admise à ce collège? Justifier votre réponse.

### Avant de continuer et pour conclure cette première étape

Pour terminer ce chapitre, traitant des distributions statistiques à un caractère, et pour vous assurer de bien maîtriser les notions que vous y avez découvertes, vous traiterez maintenant des sé. Les solutions de ces situations ne sont pas dans votre module: votre enseignante ou votre enseignant en fera la correction.

Avant d'aborder ces sé, nous vous recommandons de noter, sur une feuille, les formules, les énoncés, et même des exemples que vous jugez importants. Vous pouvez utiliser cette feuille comme aide-mémoire.

Présentez une solution claire et complète et ne demandez l'aide de personne. Cela vous permettra de vous évaluer, et de connaître les exigences et les attentes de fin d'étape. Ce faisant, vous pourrez, si vous constatez certaines lacunes, les corriger avant de poursuivre.

Cette auto-évaluation vous permettra aussi de savoir si vous répondez aux attentes fixées pour cette étape du MAT 4152, et si vous êtes prêt à aborder la prochaine étape. Étape par étape, vous arriverez à la fin du cours. Avec succès, n'en doutez pas.

Bon travail!

 Ces situations d'évaluation se trouvent à la fin de chaque chapitre et sont divisées en 2 parties. Votre enseignant(e) en fera la correction.

> **KINESIS** *K E*

### 01 PREMIÈRE PARTIE Évaluation des connaissances

### 1. Comparer…

Ces situations d'évaluation vous permettent de vérifier l'acquisition des connaissances et des compétences dites transversales.

*K E*

### 01 DEUXIÈME PARTIE Évaluation des compétences

5. Les cliniques minceur.

Les cliniques…

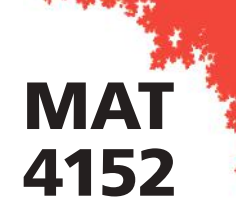

# PRÊT POUR L'ÉVALUATION DE FIN DE MODULE?

Félicitations, vous êtes près de la fin, le questionnaire qui suit a été préparé pour vous permettre d'évaluer vos forces et vos faiblesses dans ce module. Le corrigé de ce questionnaire ne se trouve pas dans votre module. Votre enseignant en fera la correction.

La première partie de ce questionnaire porte sur les savoirs mathématiques de ce cours. Dans la deuxième partie de cette rubrique, vous trouverez dix situations-problèmes pour démontrer vos compétences liées à ce module: utiliser des stratégies de résolution de situations-problèmes et déployer un raisonnement mathématique. Bonne révision!

PREMIÈRE PARTIE **Révision des connaissances** 

### 1. Construire…

Cette section est constituée de 2 banques d'exercices dont votre enseignant(e) en fera la correction : ceci dans le but d'évaluer vos forces et vos faiblesses.

*K E*

DEUXIÈME PARTIE **Révision des compétences** 

Voici enfin le dernier virage avant l'examen: une banque de 10 situations-problèmes portant sur la collecte de données en contexte général. Faites-en bon usage!

### 1. Au pas de course! Trois cent trente…

248 © 2019 KINÉSIS ÉDUCATION INC. TOUTE REPRODUCTION INTERDITE SANS AUTORISATION

### MODULE MAT 4152 GLOSSAIRE DES TERMES MA

Un glossaire des termes mathématiques.

*K*

### centile

**KINESIS** Les centiles divisent une distribution statistique *E*en 100 groupes comportant chacun 1 % des données de la distribution.

### coefficient de corrélation linéaire

 Le coefficient de corrélation linéaire est un nombre compris entre -1 et 1 qui quantifie l'intensité de la corrélation linéaire associée à un nuage de points.

### corrélation

 La corrélation entre deux variables statistiques numériques est l'intensité de la liaison qui existe entre ces variables. Le type le plus simple de liaison est la relation affine. Lorsque la liaison entre les variables se traduit par une droite, on dit que la corrélation est linéaire.

### diagramme à tige et à feuilles

 Un diagramme à tige et à feuilles permet de classer des données quantitatives rapidement et efficacement au fur et à mesure de leur collecte.

### droite de régression

 La droite de régression est une droite qui représente le mieux possible le nuage de points.

### écart moyen

 L'écart moyen, noté *EM* est une mesure de dispersion qui mesure la moyenne des écarts des données d'une distribution statistique par rapport à la moyenne des données :

*EM* = somme des écarts à la moyenne<br>nombre total de données

### étendue

 L'étendue d'une distribution statistique notée habituellement *E* est définie comme la différence entre la valeur maximale et la valeur minimale de cette distribution.

### extrapolation

 L'extrapolation consiste à déterminer la valeur d'une variable à partir d'une valeur connue de l'autre variable à l'extérieur d'un nuage de points.

## Corrigé

### 01 DISTRIBUTIONS STATISTIQUES À UN CARACTÈRE Activités d'apprentissage

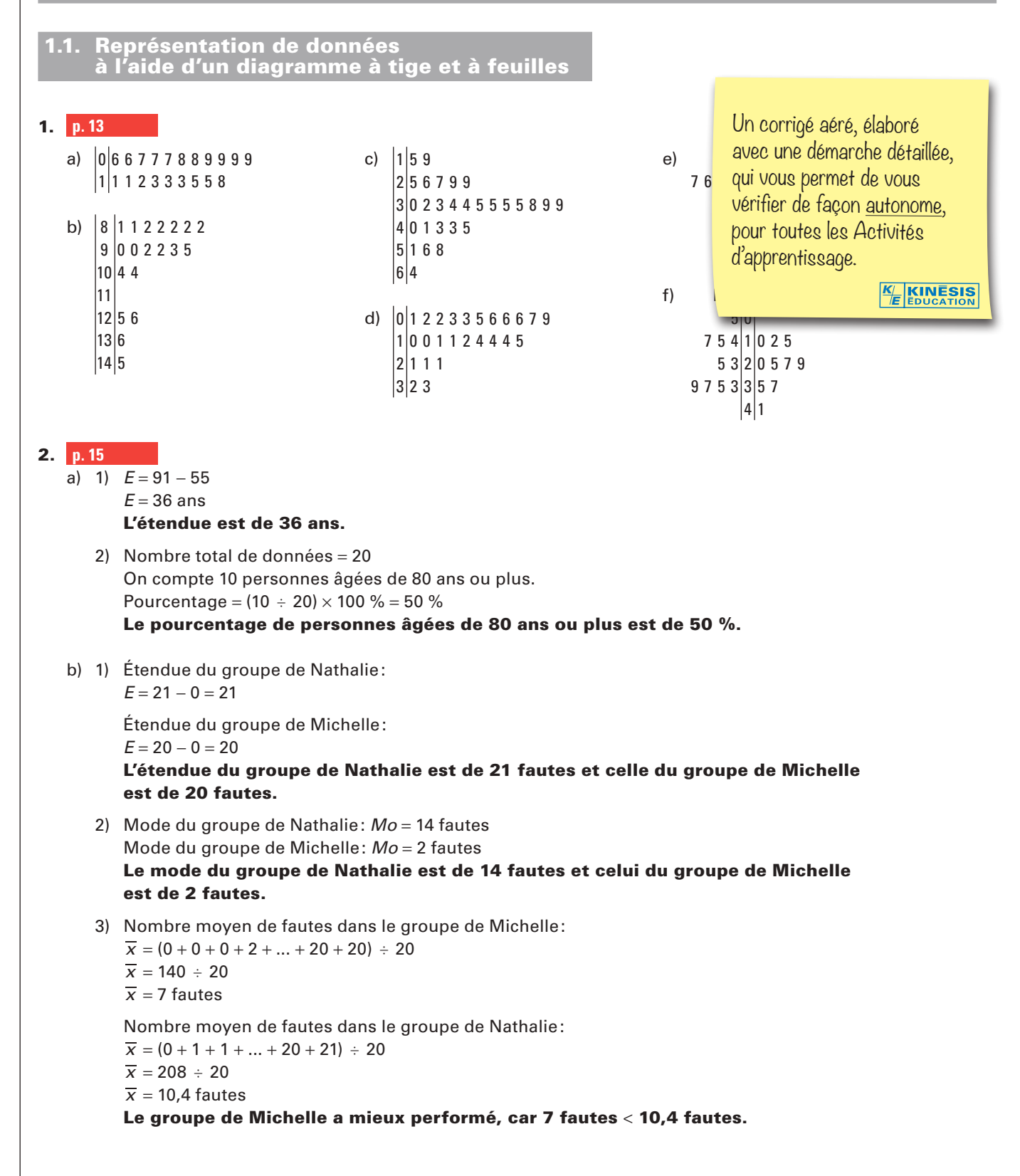

### 7. **p. 53** *suite*

c) 1) Calcul de la moyenne et de l'écart moyen de chacune des entreprises :

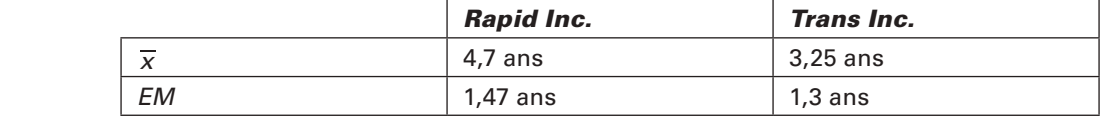

### 2) Oui, votre ami a raison.

 Justification: L'ancienneté des employés de la compagnie *Trans Inc.* est plus concentrée autour de la moyenne, contrairement à la compagnie *Rapid Inc.*: 1,3 < 1,47.

d) Calcul de la moyenne et de l'écart moyen de chacune des entreprises :

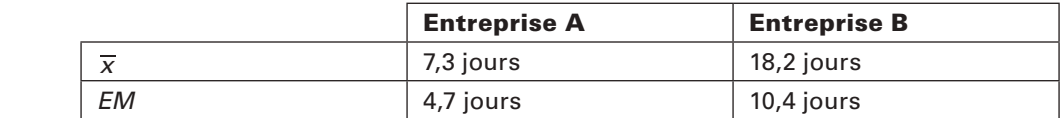

### Non, votre ami n'a pas raison.

Justification: C'est l'entreprise A qui maîtrise le mieux l'absentéisme. La moyenne des journées d'absence à l'entreprise B est plus grande que la moyenne des journées d'absence à l'entreprise A: 7,3 < 18,2. L'entreprise A enregistre des absences concentrées autour de la moyenne, contrairement à l'entreprise B:  $4,7 < 10,4$ .

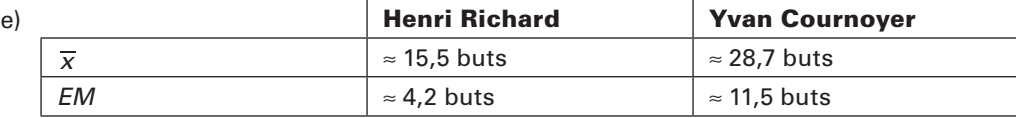

Yvan Cournoyer est le plus performant: 28,7 > 15,6. Henri Richard est le plus régulier: 4,2 < 11,5.

### 1.4. Vue d'ensemble: synthèse des savoirs

### 1. **p. 60**

a) SAUT EN LONGUEUR FINALE DAMES JEUX DE RIO 2016

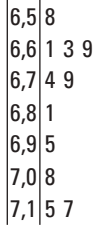

Un corrigé aéré, élaboré avec une démarche détaillée, qui vous permet de vous vérifier de façon autonome, pour toutes les Consolidations des savoirs. *K***KINESIS** *E*

### 1.5. Situations de vie

### 1. La formation de l'équipe de soccer.

**p. 69**

1re tâche TAILLE DES JOUEURS QUI DÉSIRENT FAIRE PARTIE DE L'ÉQUIPE DE SOCCER

> $|14|29$ 15003558 160223478  $|17|0579$  $1811$

### 2e tâche

Calcul de la moyenne:  $\overline{x} = \frac{142 + 149 + 150 + ... + 177 + 179 + 181}{80}$  $\overline{20}$  $\overline{x} = \frac{3240}{20}$  $\bar{x}$  = 162 cm

Calcul de l'écart moyen:  $EM = \frac{20 + 13 + 12 + ...}{20}$  $20 + 13 + 12 + ... + 15 + 17 + 19$  $EM = \frac{172}{20}$ 

*EM* = 8,6 cm

*x* − *EM* = 162 − 8,6 = 153,4 cm  $\overline{x}$  + *EM* = 162 + 8,6 = 170,6 cm

### On compte 11 joueurs dont la taille se situe à moins d'un écart moyen de la moyenne de la distribution.

### 3e tâche

- a) Il restera 7 joueurs.
- b) Les joueurs sont: Bertrand, Dagobert, Émile, Ivan, Louis, Pablo et Rémi.

### 2. Un nouveau défi pour Esméralda.

### **p. 71**  $1r<sub>e</sub>$  tâche

$$
\mathbf{T}^{\mathbf{c}}\text{ tacne}
$$

$$
R_{100} (167 \text{ cm}) = 100 \times \frac{N_c + \frac{1}{2}N_e}{N_t}
$$
  

$$
R_{100} (167 \text{ cm}) = 100 \times \frac{18 + \frac{1}{2}}{37}
$$

 $R_{100}$  (167 cm) = 50

Le rang centile de la donnée 167 cm est 50, ce qui signifie qu'il y a 50 % des données inférieures ou égales à 167 cm. 167 cm est donc la médiane de la distribution.

### 2e tâche

$$
N_{\leq} = \frac{46 \times 37}{100} = 17,02
$$

La 18e donnée est 166 cm.

Les filles qui feront partie de l'observation mesurent 166 cm ou plus.

Un corrigé aéré, élaboré avec une démarche détaillée, qui vous permet de vous vérifier de façon autonome, pour toutes les Situations de vie.

*K E*

### 1. L'admission de Liette au collège.

### **p. 72**

Calcul du rang centile de Liette à l'examen d'admission: *N*<sup>&</sup>lt; = 522 − 198 − 22

 $N_z = 302$  $R_{100}$  (Liette) = 100  $\times \frac{12}{N}$ 1 *N*  $N_t + \frac{1}{2}N$ *t*  $\frac{1}{2} + \frac{1}{2}N_e$ 

$$
R_{100} (Liette) = 100 \times \frac{302 + \frac{22}{2}}{522}
$$

 $\frac{302 + \frac{2}{2}}{2}$ 

avec une démarche détaillée, qui vous permet de vous vérifier de façon autonome, pour toutes les Situations-problèmes. *K E*

Un corrigé aéré, élaboré

 $R_{100}$  (Liette) ≈ 59,96

Le rang centile de Liette à l'examen d'admission est de 60.

$$
\overline{x} = \frac{48 + 55 + 56 + 58 + 59 + 63 + 65 + 66 + 67 + 68 + 73 + 75 + 76 + 77 + 77 + 77 + 78 + 80 + 80 + 82}{20}
$$
  

$$
\overline{x} = 69
$$
  

$$
EM = \frac{21 + 14 + 13 + 11 + 10 + 6 + 4 + 3 + 2 + 1 + 4 + 6 + 7 + 8 + 8 + 8 + 9 + 11 + 11 + 13}{20}
$$

 $EM = 8.5$ 

 $\overline{x}$  + *EM* = 69 + 8,5 = 77,5

Il faut un résultat d'au moins 78 à l'entrevue pour être admis à ce collège.

Non, Liette ne sera pas admise à ce collège, car, même si le résultat de son examen d'admission répond au critère, elle n'a pas obtenu un résultat de 78 % ou plus lors de l'entrevue de sélection.

### 2. La boulangerie.

**p. 73**

## 1re tâche

Oui.

Justification: 22 baguettes sur 30 ont une masse qui ne respecte pas la réglementation.

### 2e tâche

Classement des données en ordre croissant:

### AVANT LE RÉGLAGE DE LA BALANCE

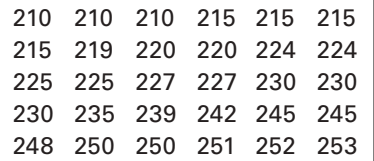

### APRÈS LE RÉGLAGE DE LA BALANCE

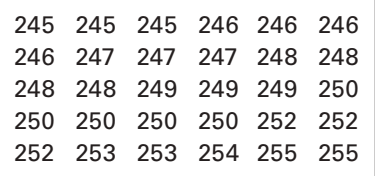

### Diagramme à tige et à feuilles:

### MASSE DES BAGUETTES DE PAIN AVANT ET APRÈS LE RÉGLAGE DE LA BALANCE

77554400 22 95555000 21 **Avant le réglage de la balance Après le réglage de la balance** 32100 0000022233455 25 8 5 5 2 24 5 5 5 6 6 6 6 7 7 7 8 8 8 8 9 9 9 95000 23

# **MODULE MAT 4152 INDEX**

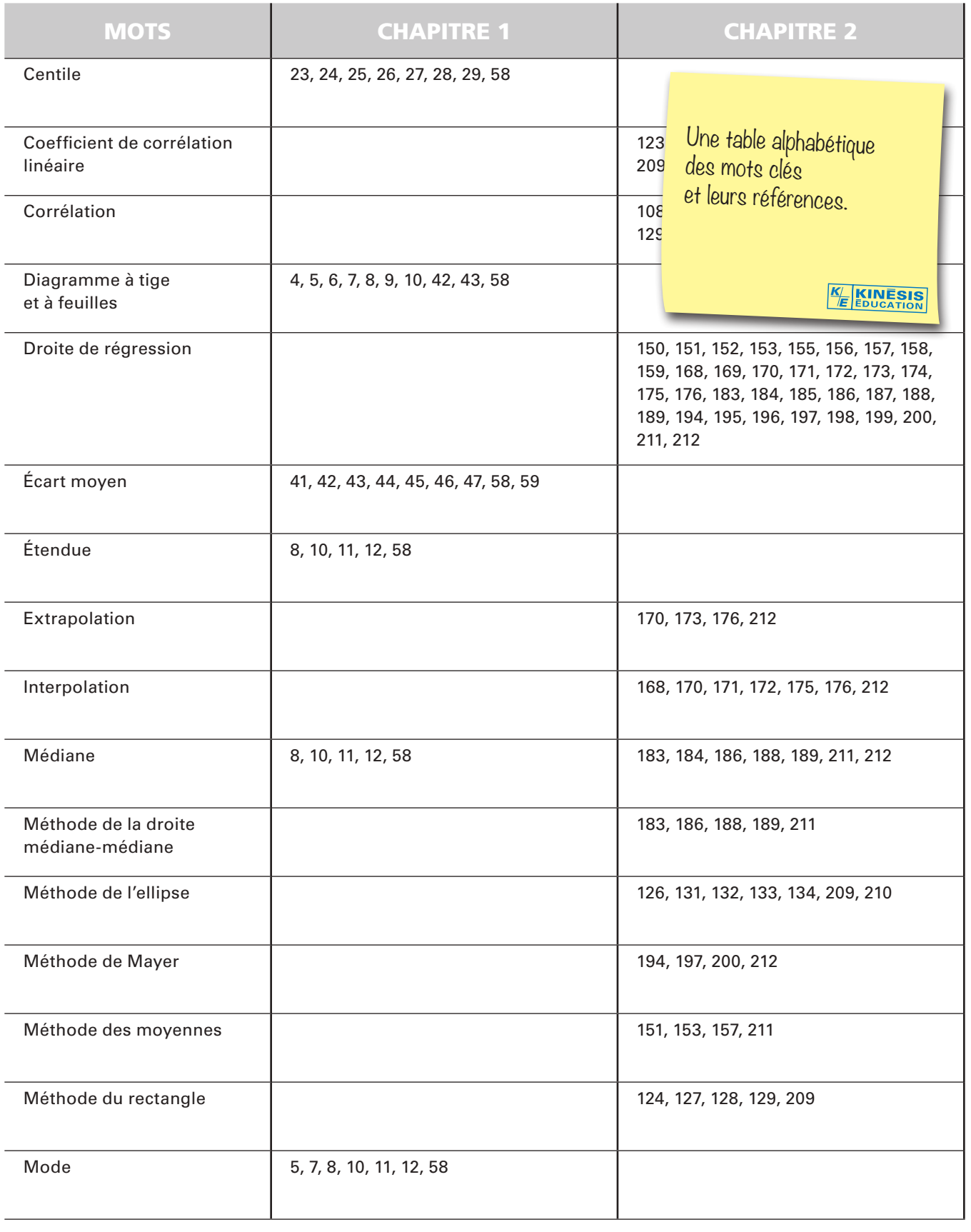

### $\grave{\textbf{A}}$  propos de l'illustrateur et des illustrations.

Les illustrations des couvertures et les illustrations que vous trouverez au fil des pages de ce module sont des illustrations originales, commandées pour notre collection à Paul Bordeleau, illustrateur québécois, auteur de bandes dessinées et illustrateur-éditorialiste pour l'hebdomadaire *Voir* de 1992 à 2004, et pour le journal *La Presse* en 2001 et 2002. En 2003, il a pris la relève de Garnotte et de Gité comme illustrateur de nos collections.

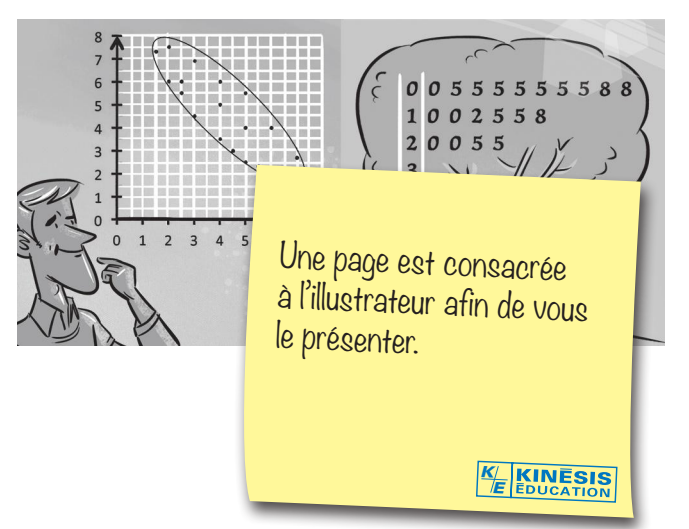

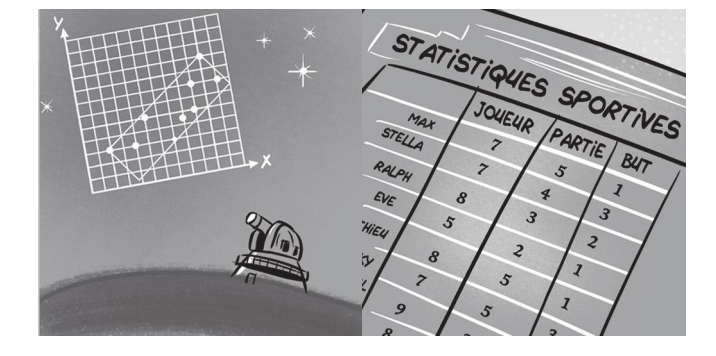

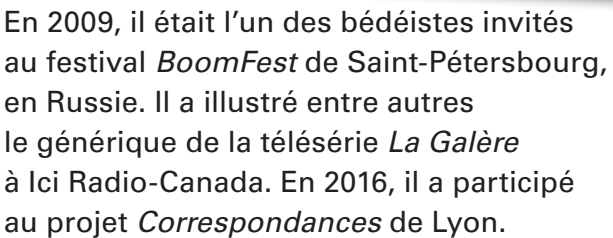

Dans la collection MAT, ses illustrations sont parfois conçues comme de petites pauses détente au fil des chapitres.

D'autres fois, elles sont des illustrations essentielles à la compréhension et à la résolution des situations qui vous sont présentées.

Dans les pages d'ouverture des chapitres, elles illustrent la situation concrète qui vous amène à vous plonger dans la réalité mathématique des activités d'apprentissage et des situations-problèmes. Ces activités et ces situations vous permettent d'acquérir la maîtrise des savoirs mathématiques visée par le module.

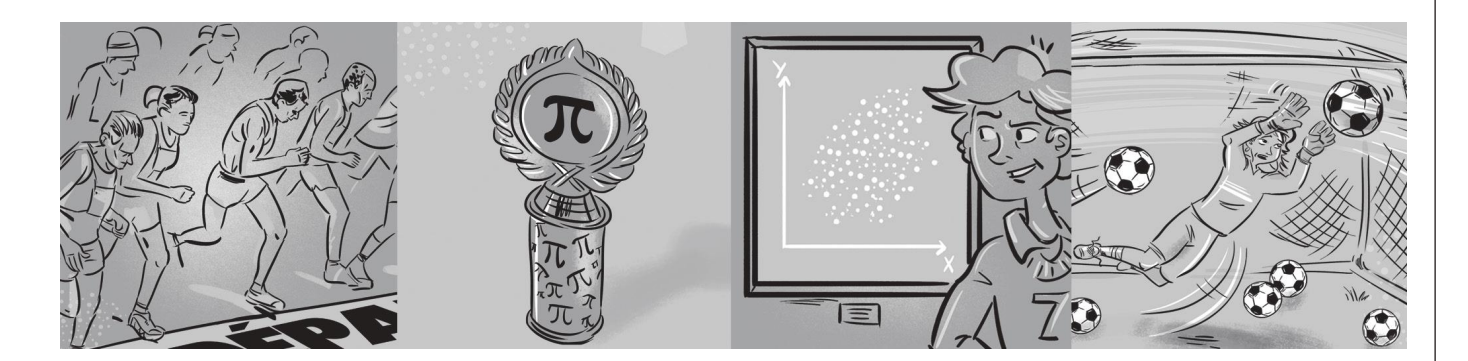

Vous voulez en savoir plus sur Paul Bordeleau? Voici ses coordonnées : www.paulbordeleau.com

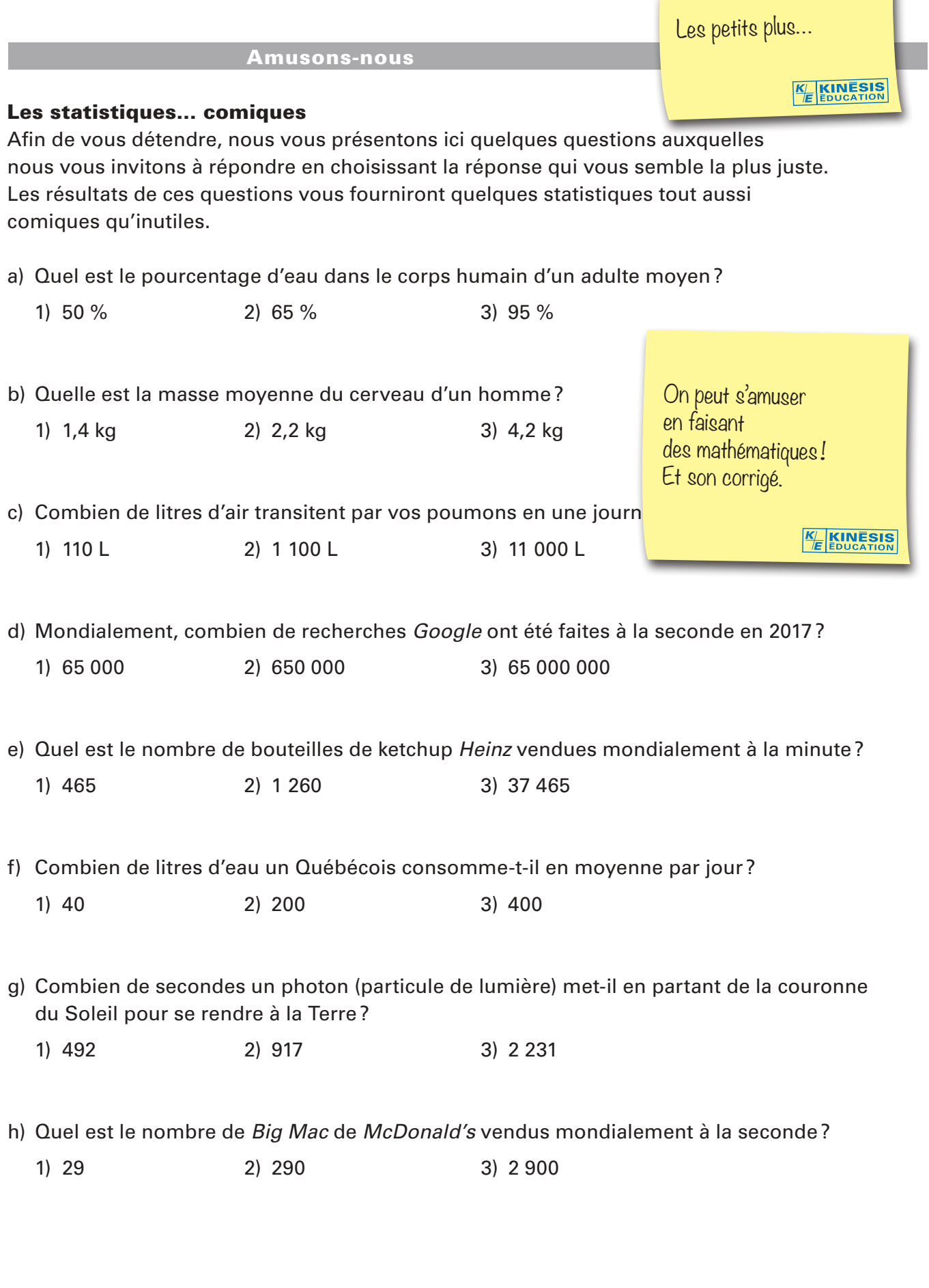

© 2019 KINÉSIS ÉDUCATION INC. TOUTE REPRODUCTION INTERDITE SANS AUTORISATION

¥

Nos petits plus...

### 5. Réussite ou échec?

### **p. 77**

Désignons par *x* le résultat de Peter, et par *y* le résultat de Katarina.

La moyenne des résultats est de 68 %:  $68 + 66 + 70 + 58 + 62 + 68 + 71 + 69 + x + 70 + 72 + 66 + 71 + 82 + y$ <br> $45$ 15

 $893 + x + y = 1020$ *x* + *y* = 127

Au moins l'un des deux résultats est inférieur à la moyenne, 68, car si les deux résultats étaient supérieurs à 68, la somme *x* + *y* serait supérieure à 136. La note de Peter est donc, obligatoirement, inférieure à 68. Les valeurs possibles pour *x* sont 67, 66, 65, …

L'écart moyen est de 4 %:  $\frac{0+2+2+10+6+0+3+1+|x-68|+2+4+2+3+14+|y-68|}{45} = 4$ 15 49 + | *x* − 68 | + | *y* − 68 | = 60 | *x* − 68 | + | *y* − 68 | = 11

On cherche, parmi les solutions possibles de cette dernière équation, pour lesquelles *x* < *y*, celle qui satisfait l'équation  $x + y = 127$ :

*x* = 67 et *y* = 78, mais alors *x* + *y* = 145 *x* = 66 et *y* = 77, mais alors *x* + *y* = 143 *x* = 65 et *y* = 76, mais alors *x* + *y* = 141 *x* = 64 et *y* = 75, mais alors *x* + *y* = 139 *x* = 63 et *y* = 74, mais alors *x* + *y* = 137 *x* = 62 et *y* = 73, mais alors *x* + *y* = 135 *x* = 61 et *y* = 72, mais alors *x* + *y* = 133 *x* = 60 et *y* = 71, mais alors *x* + *y* = 131 *x* = 59 et *y* = 70, mais alors *x* + *y* = 129 *x* = 58 et *y* = 69 et *x* + *y* = 127 Peter a obtenu un résultat de 58 et Katarina, 69.

Non, Peter n'a pas réussi son examen, car son résultat est de 58 % et 58 % < 60 %.

### Amusons-nous / page 39

### Les statistiques… comiques

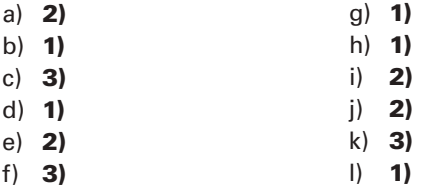

*KE* **KINESIS** 

### L'histoire du chaos, ou comment un battement d'ailes de peut influencer la météo sur la planète

Un domaine récent des mathématiques, baptisé le «chaos», a été accidentellement découvert non pas par un mathématicien, mais par un météorologiste: Edward Lorenz. Les mathématiques sont très utiles en météorologie. En effet, c'est à l'aide de fonctions comportant un très grand nombre de variables que l'on parvient à prédire le temps qu'il fera. Prévoir la température est extrêmement complexe. En général, les prévisions météorologiques couvrent seulement un jour ou deux. Au-delà de cette limite, elles se révèlent très souvent erronées.

Avec l'avènement des ordinateurs, Lorenz a eu l'occasion de combiner ses connaissances en mathématiques et en météorologie. Il a développé un modèle mathématique composé de 12 fonctions. Un jour de l'hiver 1961, il a entré des nombres arrondis au millième près dans son modèle dans le but d'en vérifier l'exactitude. Il était convaincu que cette approximation n'entraînerait que des différences négligeables et qu'elle ne contribuerait qu'à économiser du papier. Il en fut autrement: les résultats étaient si différents de ceux qu'il avait obtenus la première fois avec des nombres précis au millionième près que Lorenz a cru en une défaillance de l'ordinateur. Il s'est vite rendu compte que la machine n'était pas en cause: un arrondissement au millième près, apparemment anodin, avait considérablement modifié le résultat attendu.

Ce phénomène est aujourd'hui bien connu. On l'appelle «l'effet papillon»: un fait aussi banal que le battement des ailes d'un papillon aux Philippines peut perturber la météo à l'échelle planétaire au point de provoquer une tempête de verglas au Québec !

> Un peu d'histoire pour mieux comprendre les mathématiques.

> > **KINESIS** *K E*

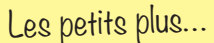

*KE*

Pause technologie

# Utilisation de la technologie pour calculer le coefficient de comme de la CONVIERT EDUCATION

L'utilisation de moyens technologiques facilite grandement le calcul du coefficient de corrélation linéaire d'une distribution statistique à deux variables. Le logiciel *Microsoft Excel*, la calculatrice statistique et la calculatrice graphique permettent de déterminer rapidement et facilement le coefficient de corrélation.

### Utilisation de *Microsoft Excel*

Pour déterminer le coefficient de corrélation linéaire à partir des données d'une distribution statistique à deux caractères, on procède de la façon suivante:

### Étape 1:

On ouvre une feuille de calcul *Excel*;

Dans la case **A1**, on *inscrit x* ou le libellé de la variable;

On reporte les valeurs de *x* dans chacune des cases de la colonne A;

### Exemple

 $x_1$  dans la case A2;  $x_2$  dans la case A3, etc...

On suit la même procédure pour inscrire les valeurs de la variable *y* dans la colonne B;

On **positionne** ensuite le **curseur** dans une case vide pour afficher la valeur du coefficient de corrélation *r*;

Tapez une brève description de ce que vous voulez faire, puis

On clique sur le symbole  $f(x)$  qui s'affiche dans la barre au-dessus

Recherchez une fonction:

La boîte de dialogue suivante s'ouvre.

? modèles de calculatrice. Pour apprendre à utiliser certains logiciels ou les fonctions de certains Et son corrigé.

> **KINESIS** *K E*

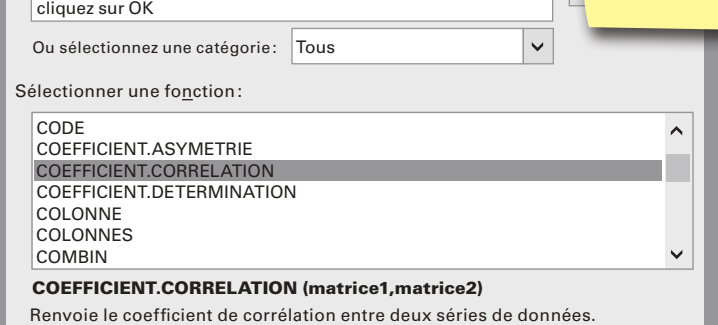

Insérer une fonction

5. **p. 238** *suite*

Calcul des coordonnées du point P:  $P: \left(\frac{2+4.5+7}{3}, \frac{50+37}{3}\right)$  $2 + 4,5 + 7$  $\left(\frac{2+4.5+7}{3}, \frac{50+37.5+20}{3}\right)$ 

$$
P: (4,5; 35,83)
$$

Pente de la droite de régression:

 $a = \frac{y_2 - y}{x_2 - x}$ 2  $^{1}$  1  $\frac{2}{2} - \frac{y_1}{x_1}$   $a = \frac{20 - 50}{7 - 2}$ -  $a = -6$ Équation de la droite de régression: *y* = -6*x* + b  $35,83 = -6 \cdot 4,5 + b$  $35,83 = -27 + b$  $35,83 + 27 = b$  $62,83 = b$ L'équation de la droite de régression est  $y = -6x + 62,83$ . Si  $y = 0$ :  $0 = -6x + 62,83$  $6x = 62,83$  $x = \frac{62,8}{6}$ 62,83

*x* ≈ 10,47

Julie cessera d'entretenir sa voiture vers la 11e semaine.

### Pause technologie / page 141

Utilisation de la technologie pour calculer le coefficient de corrélation linéaire

- a) *r* = -0,74
- b)  $r = 0.82$
- c) *r* = -0,31

## Les petits plus…

*KE*

### Pour en savoir un peu plus…

### L'élection présidentielle aux États-Unis en 1952

De nos jours, l'ordinateur est fréquemment utilisé lors d'élections pour prédire quel en sera le vainqueur. C'est le 4 novembre 1952 que, pour la première fois de l'histoire, un ordinateur a été utilisé pour prédire les résultats d'une élection: celle du président américain.

Selon les sondages, l'opinion publique penchait en faveur du démocrate Adlai E. Stevenson contre le républicain Dwight D. Eisenhower. Après quelques minutes et seulement 1 % du scrutin dépouillé, l'ordinateur Univac I prédisait une victoire écrasante d'Eisenhower sur Stevenson. Les animateurs et les dirigeants du réseau CBS refusèrent de croire aux prédictions de l'ordinateur et décidèrent de laisser entendre au public que l'ordinateur n'était pas programmé pour s'acquitter d'une tâche de si grande envergure. Peu après minuit, la population américaine recevait des excuses du réseau CBS… L'exactitude des résultats prédits par l'ordinateur était tout simplement surprenante.

Quatre ans plus tard, l'histoire se répète: Eisenhower est réélu à la présidence des États-Unis. Cette fois, c'est un IBM 701 qui prédit de façon toute aussi précise sa réélection.

> Pour les curieux, un prolongement des connaissances et de l'enrichissement.

> > *K E*

**KINESIS** 

### **Le MAT 4152**

Vise l'acquisition de deux grandes compétences transversales: exercer son jugement critique et exploiter les technologies de l'information et de la communication. Au moyen de trois procédés intégrateurs: la réalisation d'une collecte de données, la comparaison de collectes de données et l'interprétation de données issues d'une expérience.

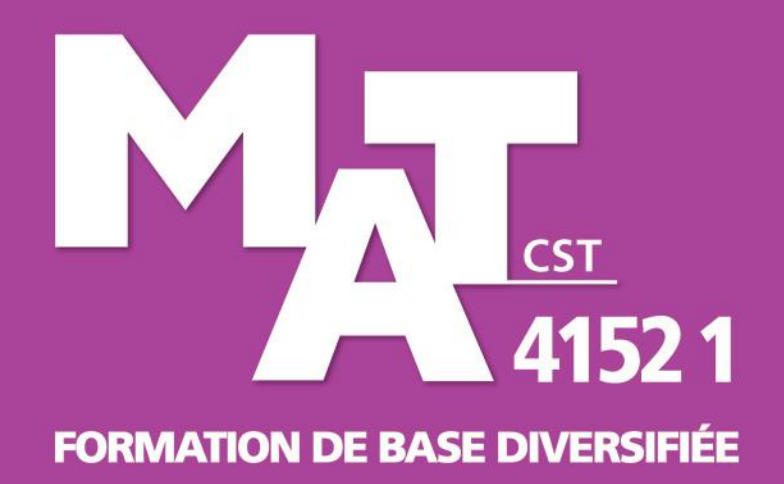

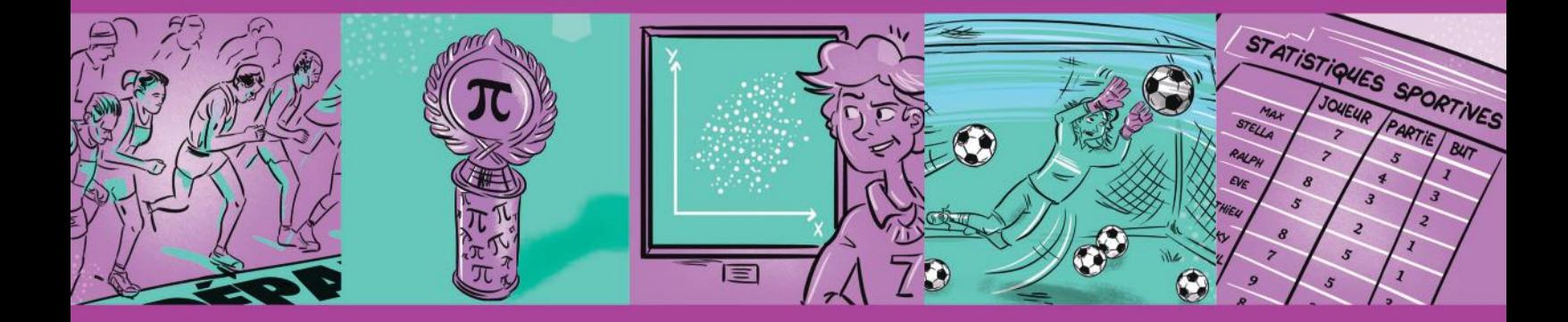

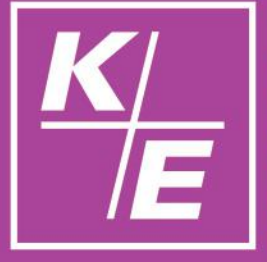

Notre maison n'a qu'une seule et unique raison d'être depuis sa création il y a plus d'un demi-siècle : publier des ouvrages de qualité irréprochable, de bonne tenue, aux contenus solides, privilégiant des démarches en accord avec les principes des différentes approches pédagogiques, et libres de tout compromis de caractère purement commercial.

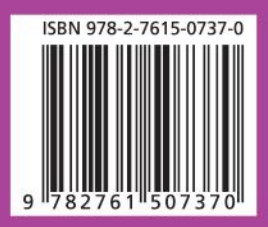

Florence Grandchamp Drita Neziri Abdelkader Amara Raymond Thériault

**ÉDITION 2019**

# COLLECTE DE DONNÉES EN CONTEXTE GÉNÉRAL

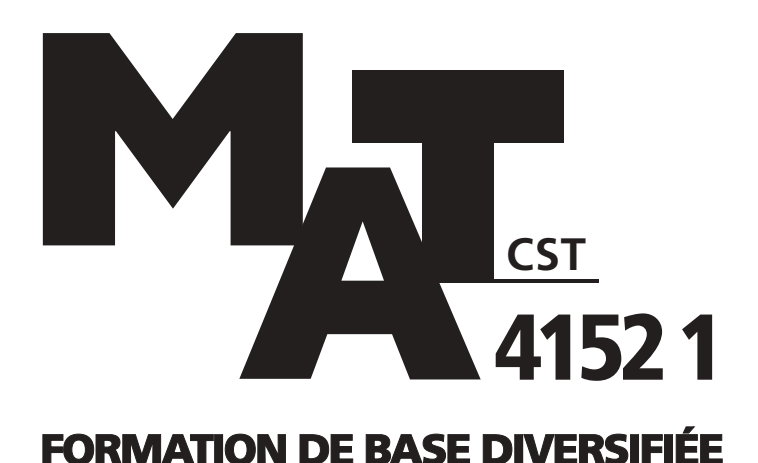

Ce document est disponible gratuitement pour l'enseignant(e). Il suffit d'en faire la demande à [editions@ebbp.ca](mailto:editions@ebbp.ca)

*K E*

# TIRÉ À PART

**Corrigé des** *Situations d'évaluation de fin de chapitre* **Grilles d'évaluation Corrigé du** *Prêt pour l'évaluation de fin de module?*

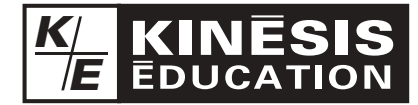

L'éditeur permet la reproduction de ce document.